# ФЕДЕРАЛЬНОЕ АГЕНТСТВО ЖЕЛЕЗНОДОРОЖНОГО ТРАНСПОРТА

Федеральное государственное бюджетное образовательное учреждение высшего образования «Иркутский государственный университет путей сообщения» Красноярский институт железнодорожного транспорта – филиал Федерального государственного бюджетного образовательного учреждения высшего образования «Иркутский государственный университет путей сообщения» (КрИЖТИрГУПС)

> УТВЕРЖДЕНА приказ и.о. ректора от «07» июня 2021 г. № 80

# **Б1.О.33 Проектирование транспортно-логистических систем и оценка эффективности**

рабочая программа дисциплины

Направление подготовки – 23.03.01 Технология транспортных процессов Профиль – Логистика и менеджмент на транспорте Квалификация выпускника – бакалавр Форма и срок обучения – 4 года – очная форма; 5 лет – заочная форма Кафедра-разработчик программы – Управление персоналом

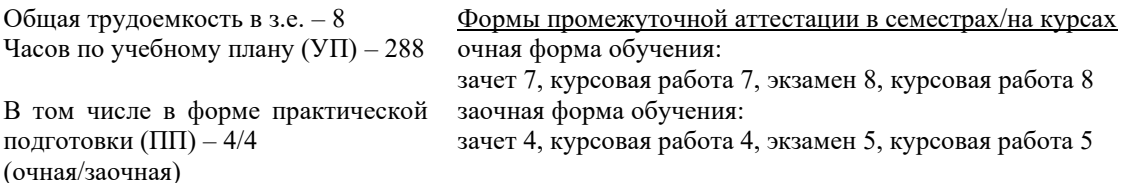

**Очная форма обучения Распределение часов дисциплины по семестрам**

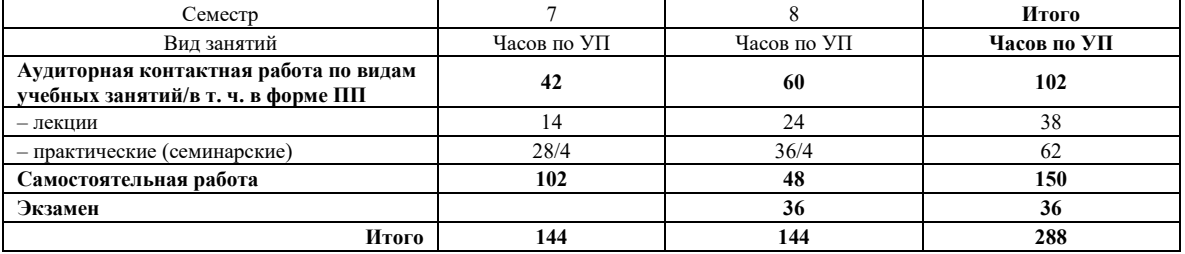

**Заочная форма обучения Распределение часов дисциплины по курсам**

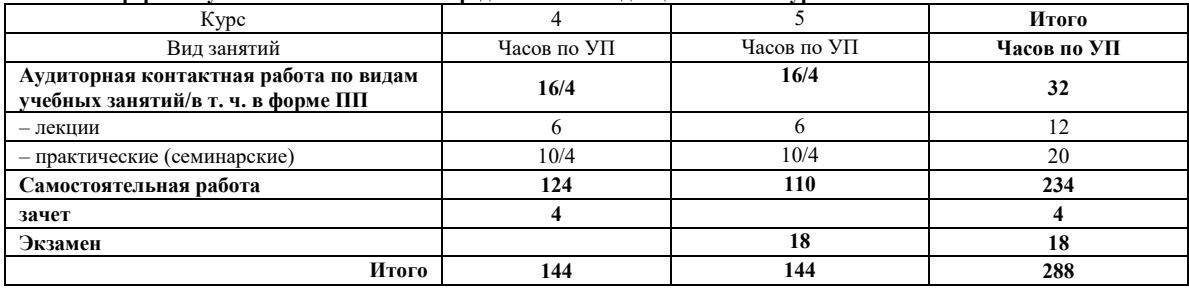

# КРАСНОЯРСК

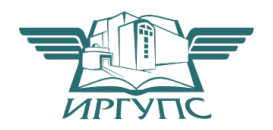

Подписант ФГБОУ ВО ИрГУПС Трофимов Ю.А. 00920FD815CE68F8C4CA795540563D259C с 07.02.2024 05:46 по 02.05.2025 05:46 GMT+03:00 Подпись соответствует файлу документа

Электронный документ выгружен из ЕИС ФГБОУ ВО ИрГУПС и соответствует оригиналу

Рабочая программа дисциплины разработана в соответствии с федеральным государственным образовательным стандартом высшего образования – бакалавриатпо направлению подготовки 23.03.01 Технология транспортных процессов, утверждённым приказом Минобрнауки России от 07.08.2020 г. № 911.

Программу составил: канд. техн. наук, доцент, доцент и поставляет по поставке для податки для дажникова

Рабочая программа рассмотрена и одобрена для использования в учебном процессе на заседании кафедры «Управление персоналом», протокол от «08» апреля 2021 г. № 9.

Заведующий кафедрой, канд. техн. наук, доцент, доцент В.О. Колмаков СОГЛАСОВАНО Кафедра «Эксплуатация железных дорог», протокол от «13» апреля 2021 г. № 8.

И.о. заведующего кафедрой, канд. техн. наук, доцент А.И. Орленко

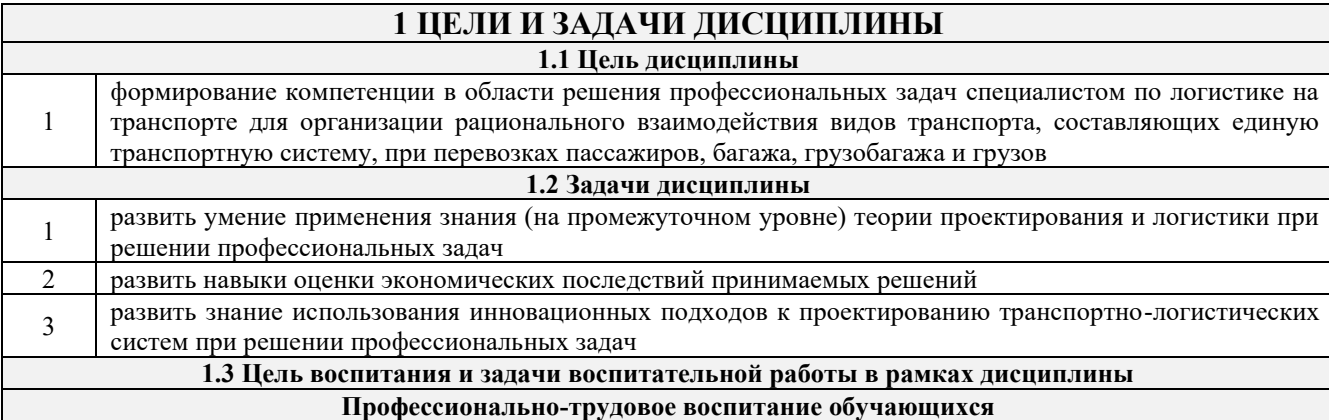

Цель профессионально-трудового воспитания – формирование у обучающихся осознанной профессиональной ориентации, понимания общественного смысла труда и значимости его для себя лично, ответственного, сознательного и творческого отношения к будущей деятельности, профессиональной этики, способности предвидеть изменения, которые могут возникнуть в профессиональной деятельности, и умению работать в изменённых, вновь созданных условиях труда.

Цель достигается по мере решения в единстве следующих задач:

– формирование сознательного отношения к выбранной профессии;

– воспитание чести, гордости, любви к профессии, сознательного отношения к профессиональному долгу, понимаемому как личная ответственность и обязанность;

– формирование психологии профессионала;

– формирование профессиональной культуры, этики профессионального общения;

– формирование социальной компетентности и другие задачи, связанные с имиджем профессии и авторитетом транспортной отрасли.

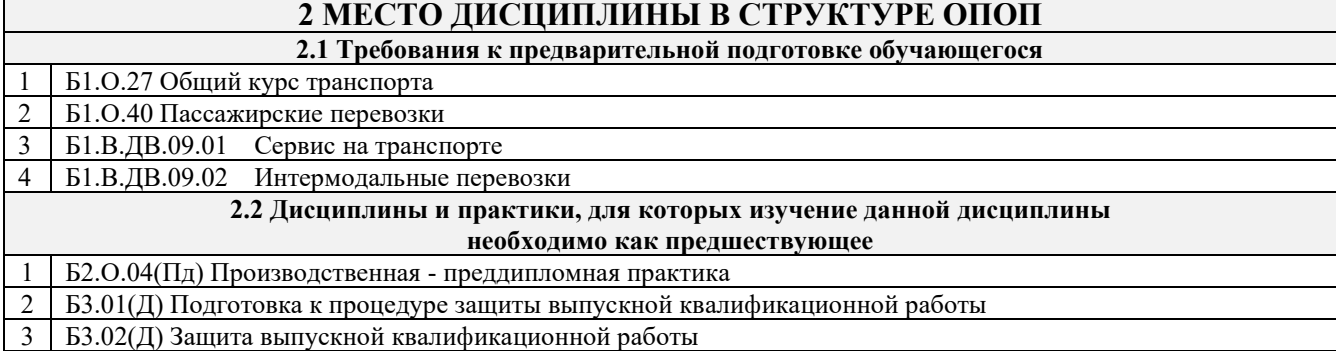

# **3 ПЛАНИРУЕМЫЕ РЕЗУЛЬТАТЫ ОБУЧЕНИЯ ПО ДИСЦИПЛИНЕ, СООТНЕСЕННЫЕ С ТРЕБОВАНИЯМИ К РЕЗУЛЬТАТАМ ОСВОЕНИЯ ОБРАЗОВАТЕЛЬНОЙ ПРОГРАММЫ**

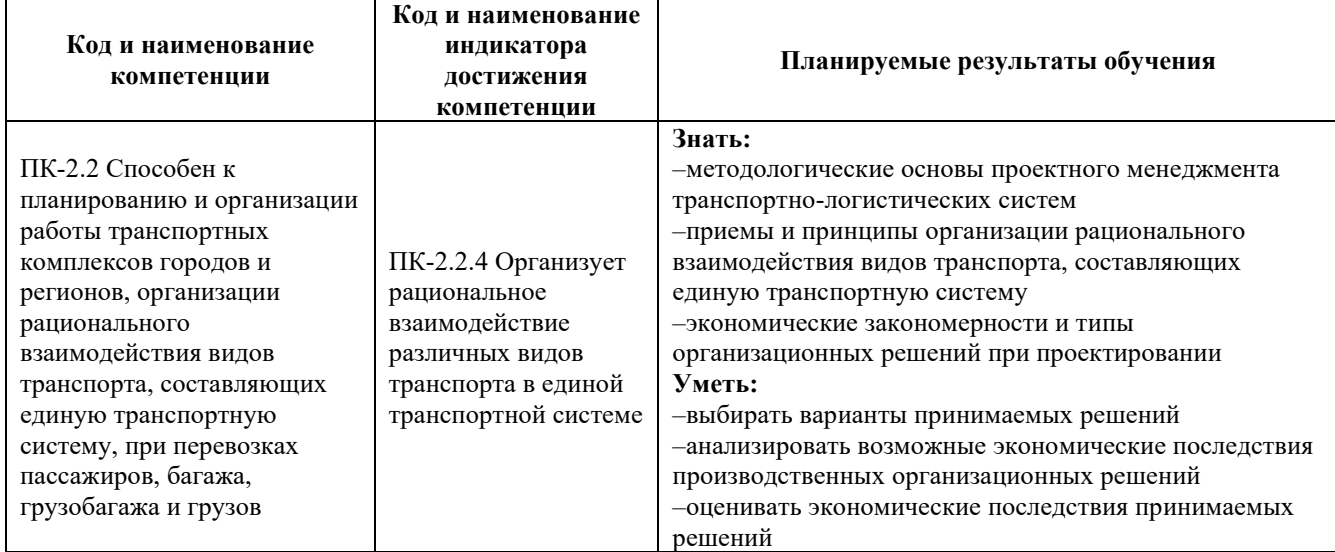

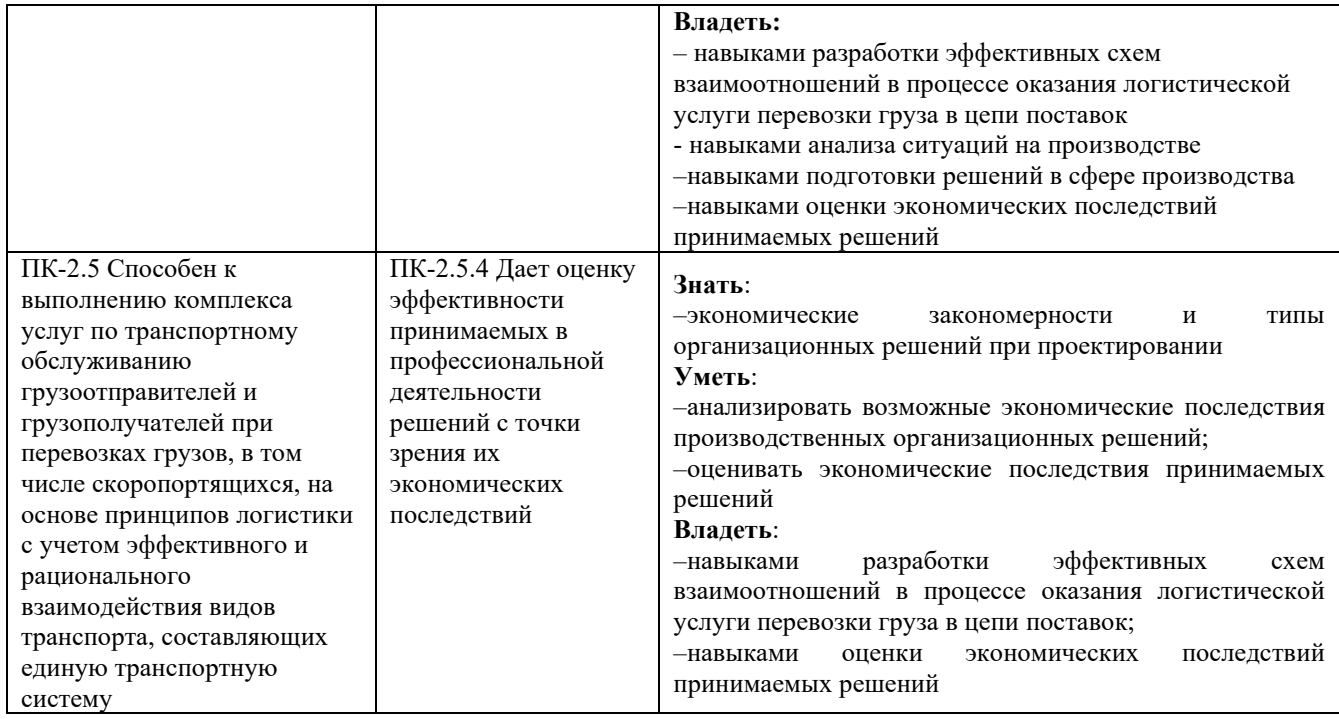

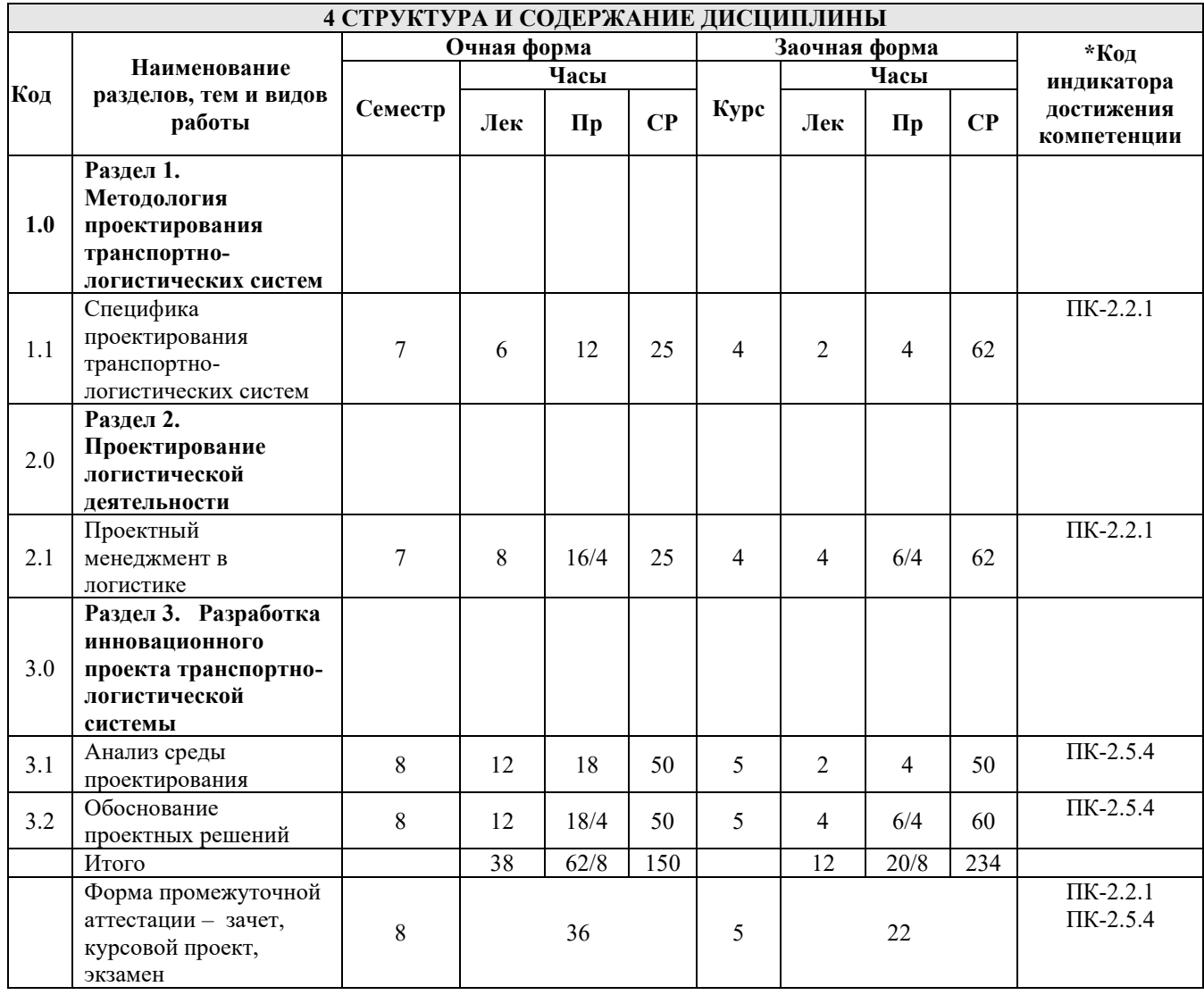

# **5 ФОНД ОЦЕНОЧНЫХ СРЕДСТВ ДЛЯ ПРОВЕДЕНИЯ**

# **ТЕКУЩЕГО КОНТРОЛЯ УСПЕВАЕМОСТИ И ПРОМЕЖУТОЧНОЙ АТТЕСТАЦИИ ОБУЧАЮЩИХСЯ ПО ДИСЦИПЛИНЕ**

Фонд оценочных средств для проведения текущего контроля успеваемости и промежуточной аттестации по дисциплине: оформлен в виде приложения № 1 к рабочей программе дисциплины и размещен в электронной информационно-образовательной среде КрИЖТ ИрГУПС, доступной обучающемуся через его личный кабинет

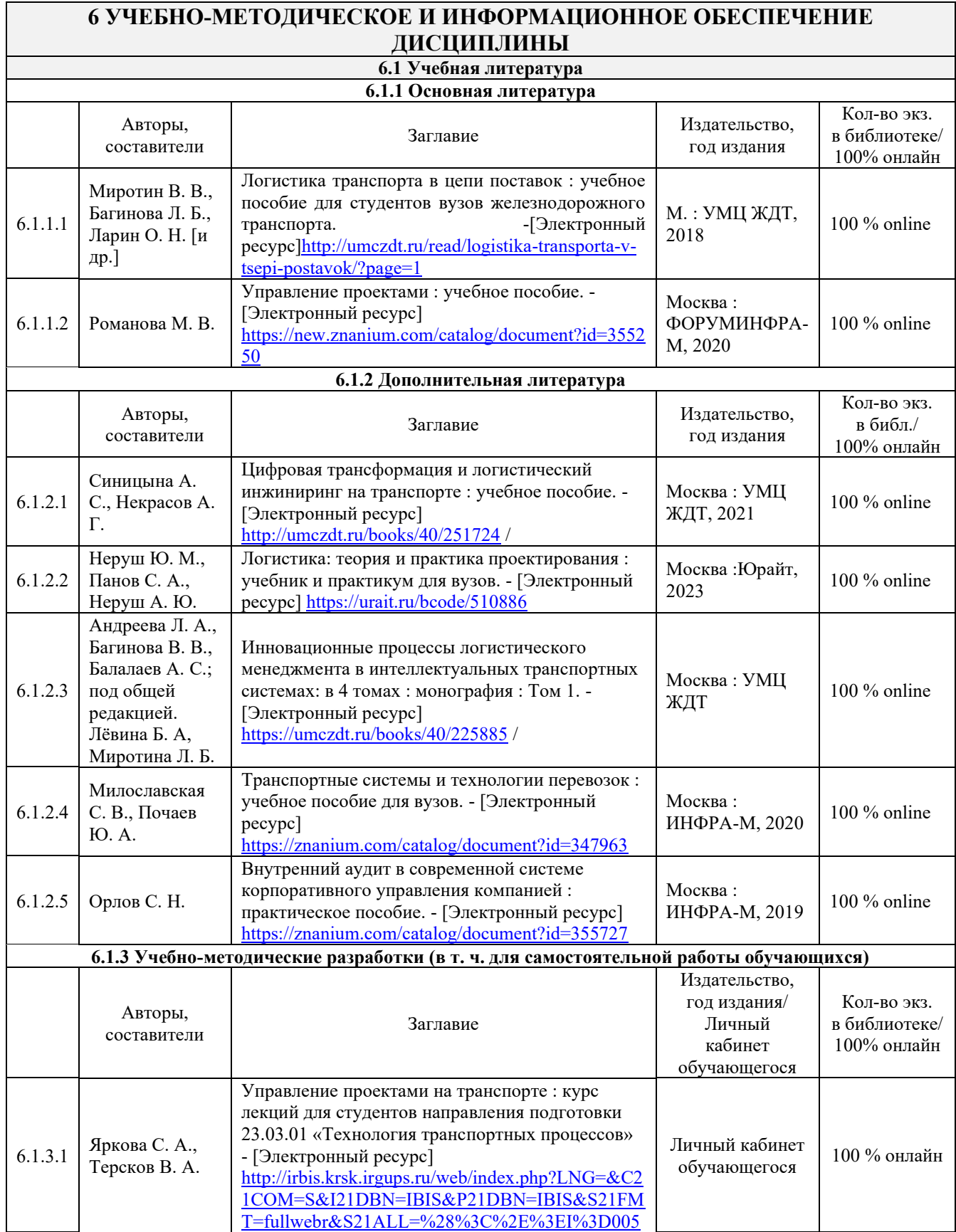

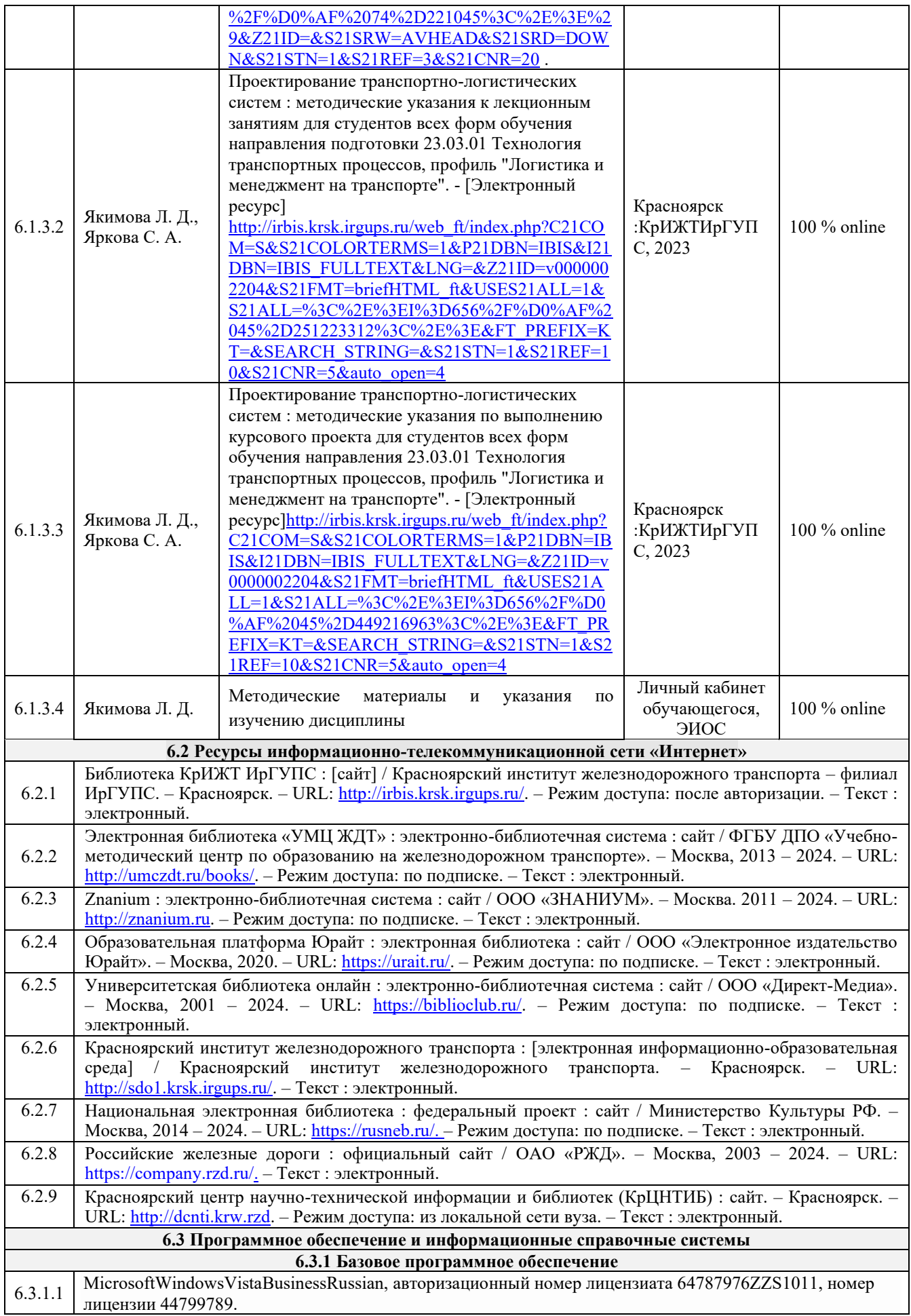

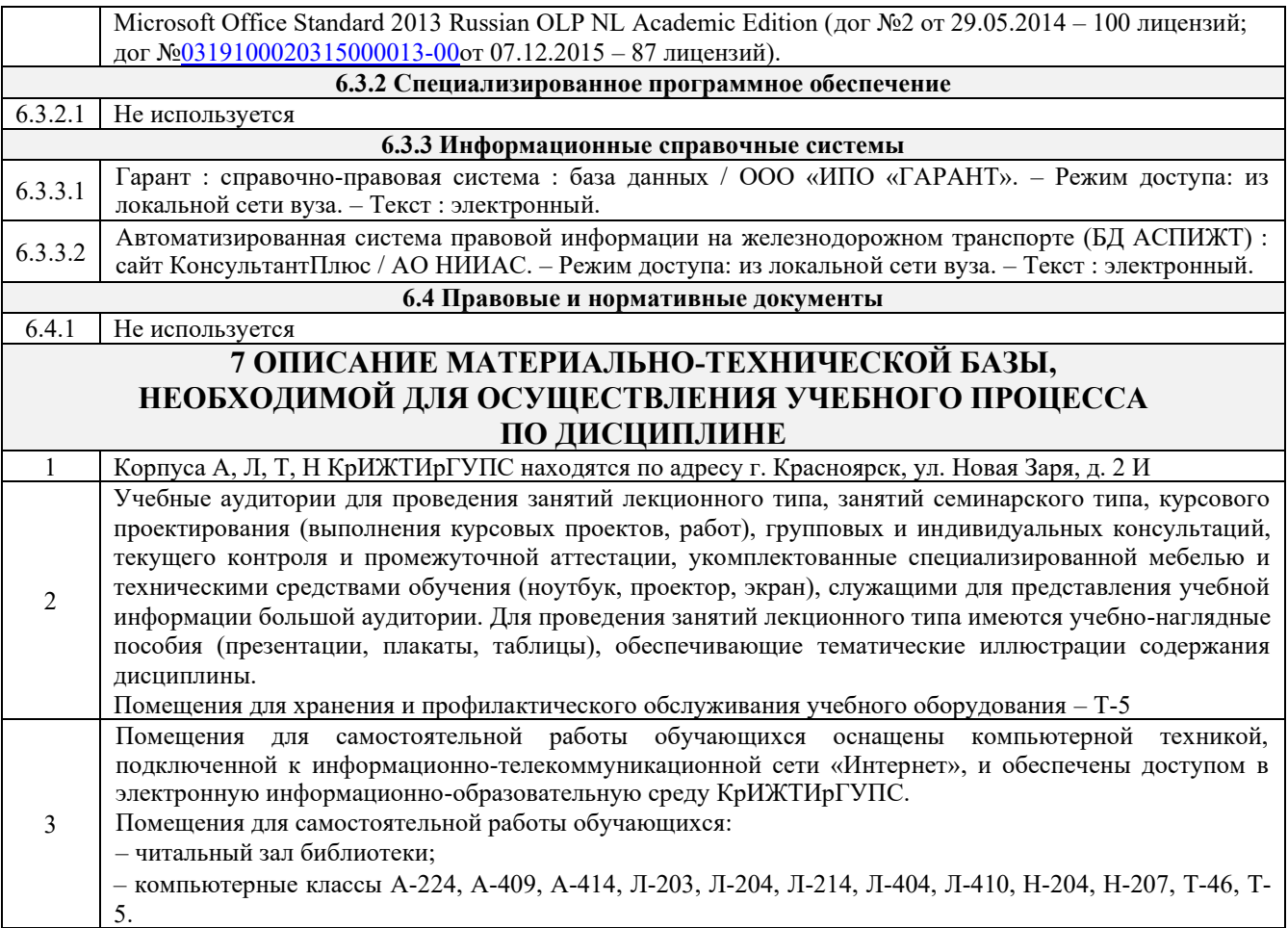

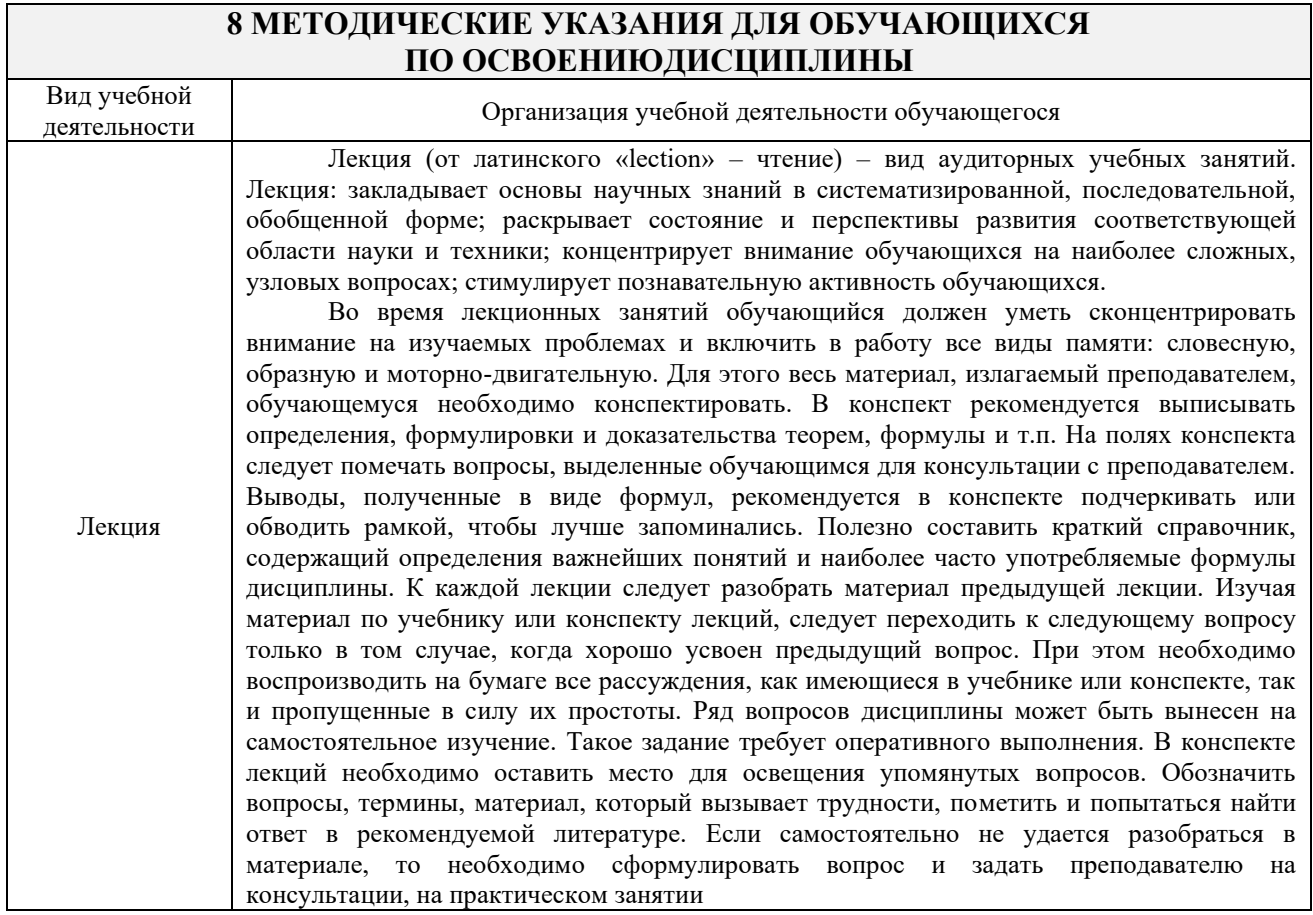

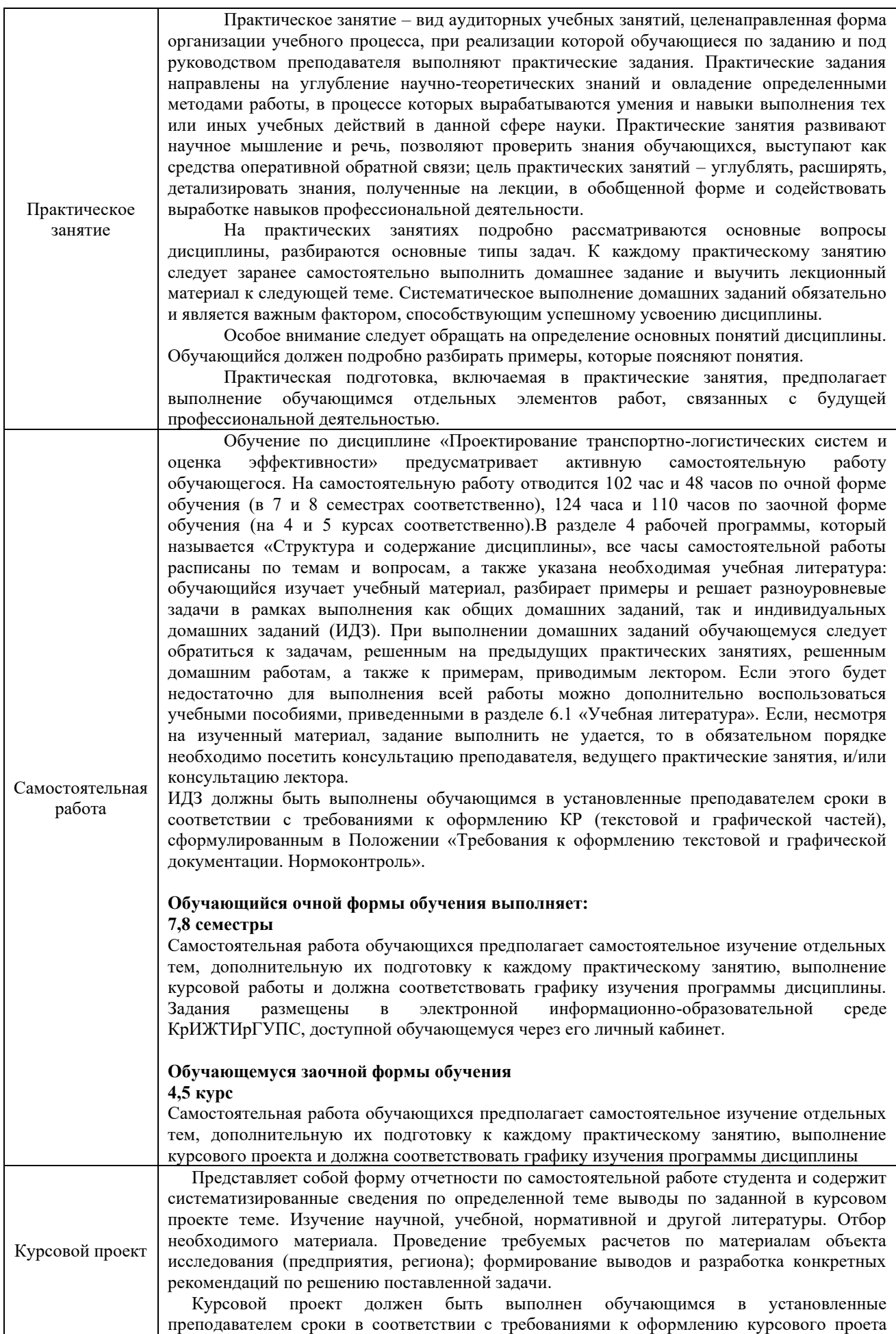

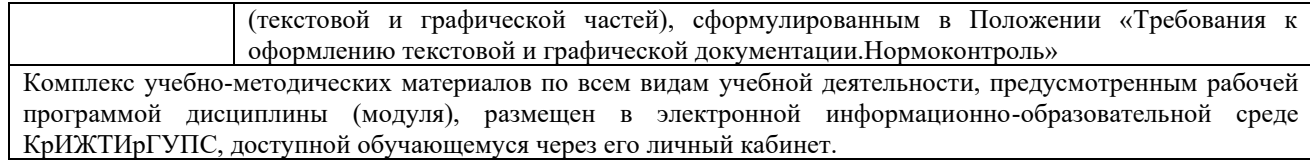

**Приложение № 1 к рабочей программе Б1.О.33 Проектирование транспортно-логистических систем и оценка эффективности**

# **ФОНД ОЦЕНОЧНЫХ СРЕДСТВ**

**для проведения текущего контроля успеваемости и промежуточной аттестации по дисциплине Б1.О.33 Проектирование транспортно-логистических систем и оценка эффективности**

Фонд оценочных средств (ФОС) является составной частью нормативнометодического обеспечения системы оценки качества освоения обучающимися образовательной программы.

Фонд оценочных средств предназначен для использования обучающимися, преподавателями, администрацией Университета, а также сторонними образовательными организациями для оценивания качества освоения образовательной программы и уровня сформированности компетенций у обучающихся.

Задачами ФОС являются:

– оценка достижений обучающихся в процессе изучения дисциплины;

– обеспечение соответствия результатов обучения задачам будущей профессиональной деятельности через совершенствование традиционных и внедрение инновационных методов обучения в образовательный процесс;

– самоподготовка и самоконтроль обучающихся в процессе обучения.

Фонд оценочных средств сформирован на основе ключевых принципов оценивания: валидность, надежность, объективность, эффективность.

Для оценки уровня сформированности компетенций используется трехуровневая система:

– минимальный уровень освоения, обязательный для всех обучающихся по завершению освоения образовательной программы; дает общее представление о виде деятельности, основных закономерностях функционирования объектов профессиональной деятельности, методов и алгоритмов решения практических задач;

– базовый уровень освоения, превышение минимальных характеристик сформированности компетенций; позволяет решать типовые задачи, принимать профессиональные и управленческие решения по известным алгоритмам, правилам и методикам;

– высокий уровень освоения, максимально возможная выраженность характеристик компетенций; предполагает готовность решать практические задачи повышенной сложности, нетиповые задачи, принимать профессиональные и управленческие решения в условиях неполной определенности, при недостаточном документальном, нормативном и методическом обеспечении.

# **2. Перечень компетенций, в формировании которых участвует дисциплина.**

# **Программа контрольно-оценочных мероприятий.**

# **Показатели оценивания компетенций, критерии оценки**

Дисциплина «Проектирование транспортно-логистических систем и оценка эффективности» участвует в формировании компетенций:

ПК-2.2 Способностью к планированию и организации работы транспортных комплексов городов и регионов, организации рационального взаимодействия видов транспорта, составляющих единую транспортную систему при перевозках пассажиров, багажа, грузобагажа и грузов.

ПК-2.5 Способен к выполнению комплекса услуг по транспортному обслуживанию грузоотправителей и грузополучателей при перевозках грузов, в том числе скоропортящихся, на основе принципов логистики с учетом эффективного и рационального взаимодействия видов транспорта, составляющих единую транспортную систему.

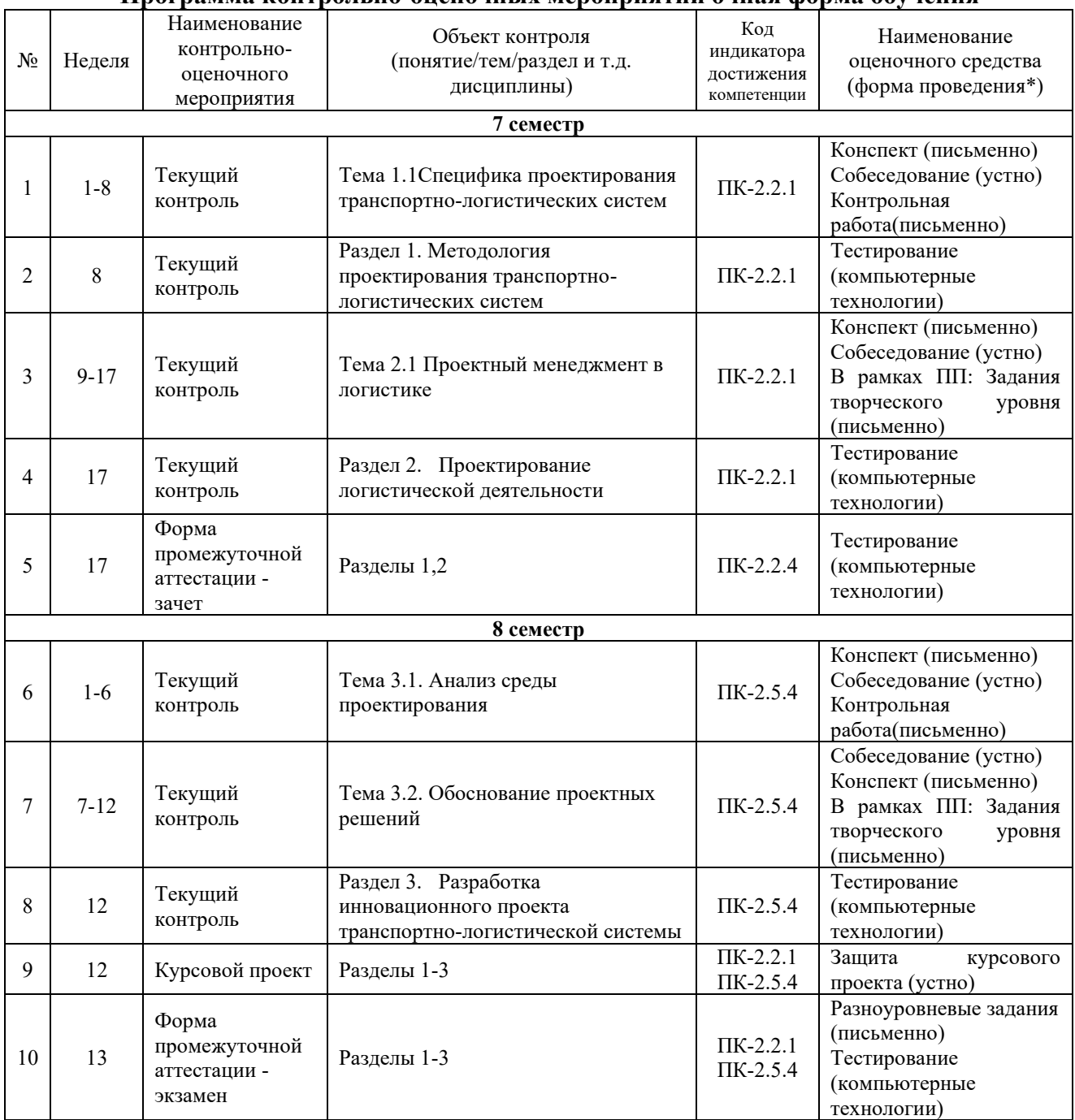

# **Программа контрольно-оценочных мероприятий очная форма обучения**

\*Форма проведения контрольно-оценочного мероприятия: устно, письменно, компьютерные технологии.

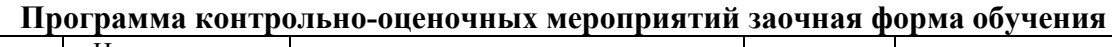

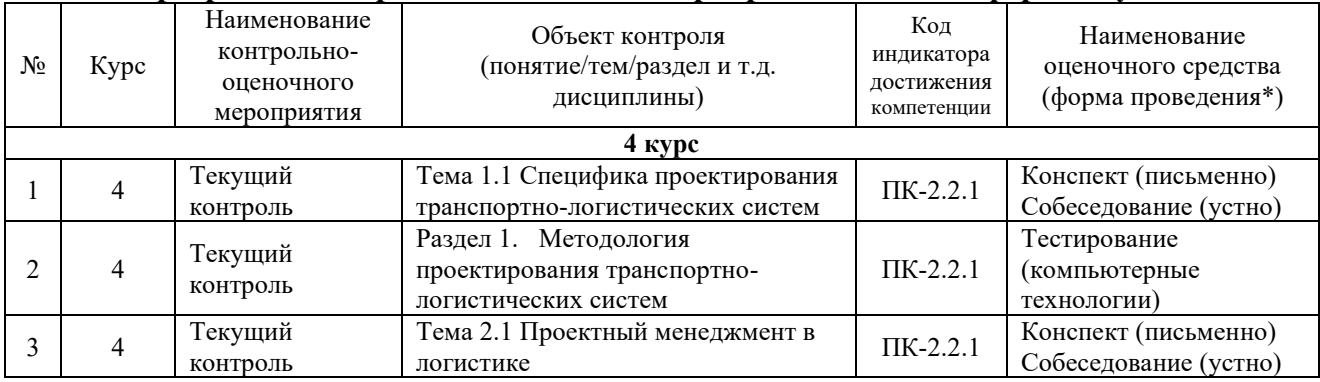

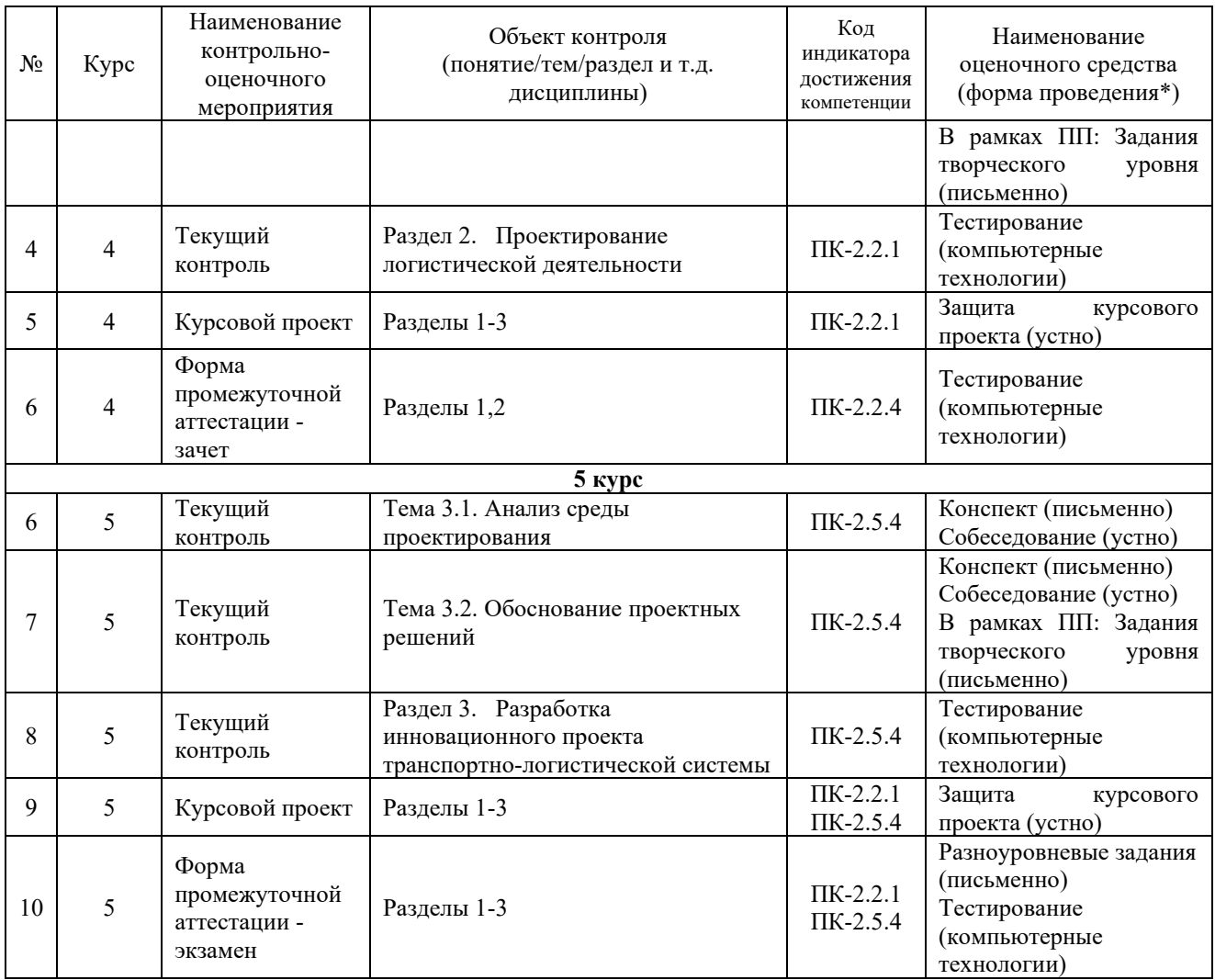

\*Форма проведения контрольно-оценочного мероприятия: устно, письменно, компьютерные технологии.

# **Описание показателей и критериев оценивания компетенций. Описание шкал оценивания**

Контроль качества освоения дисциплины включает в себя текущий контроль успеваемости и промежуточную аттестацию. Текущий контроль успеваемости и промежуточная аттестация обучающихся проводятся в целях установления соответствия достижений обучающихся поэтапным требованиям образовательной программы к результатам обучения и формирования компетенций.

Текущий контроль успеваемости – основной вид систематической проверки знаний, умений, навыков обучающихся. Задача текущего контроля – оперативное и регулярное управление учебной деятельностью обучающихся на основе обратной связи и корректировки. Результаты оценивания учитываются в виде средней оценки при проведении промежуточной аттестации.

Для оценивания результатов обучения используется двухбалльная шкала: «зачтено», «не зачтено».

Перечень оценочных средств, используемых для оценивания компетенций, а также краткая характеристика этих средств приведены в таблице

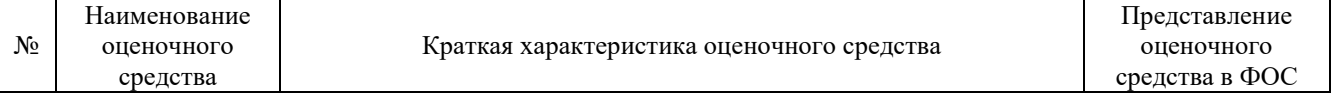

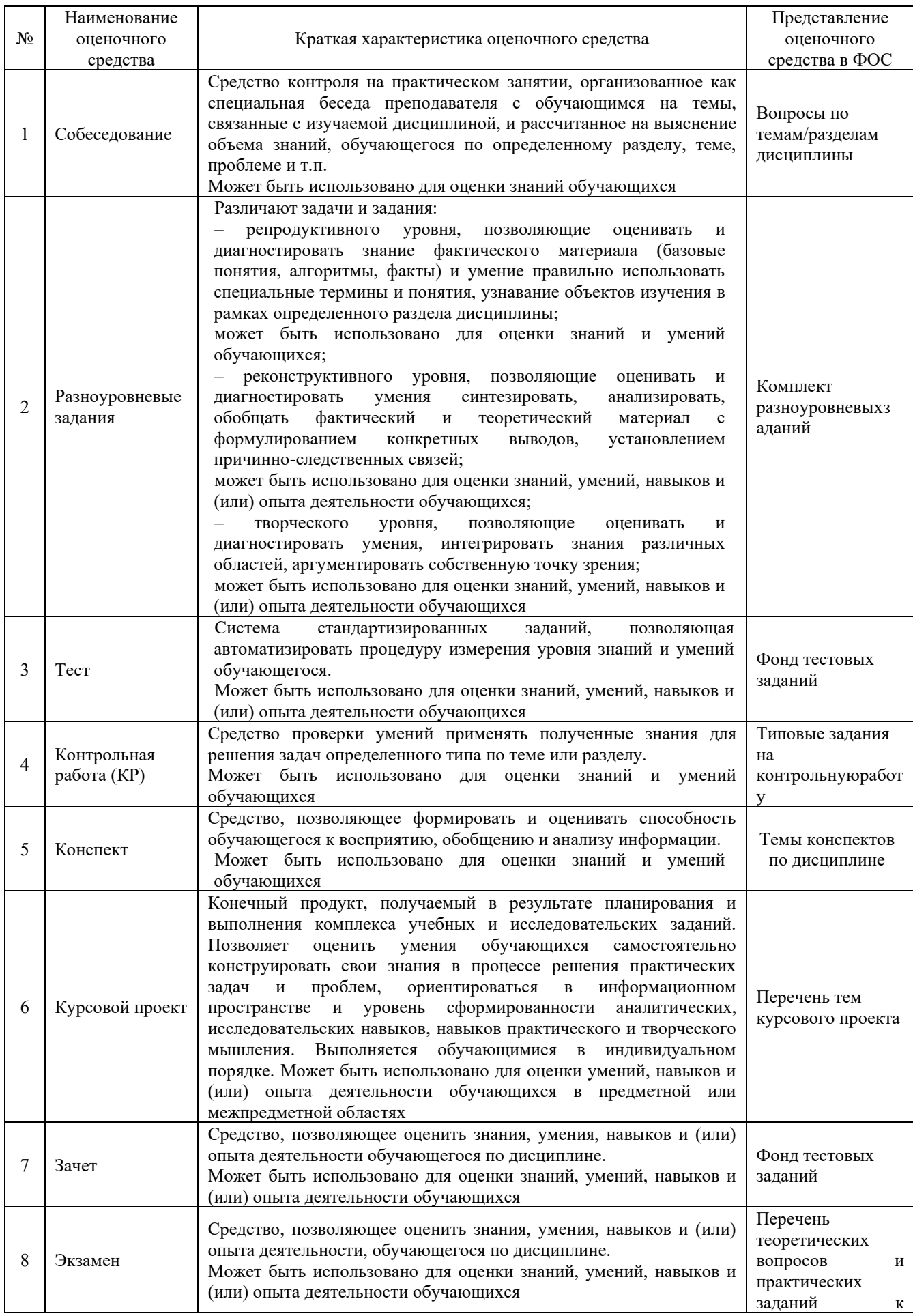

# **Критерии и шкалы оценивания компетенций в результате изучения дисциплины/ прохождении практики при проведении промежуточной аттестации в форме зачета и/или экзамена. Шкала оценивания уровня освоения компетенций**

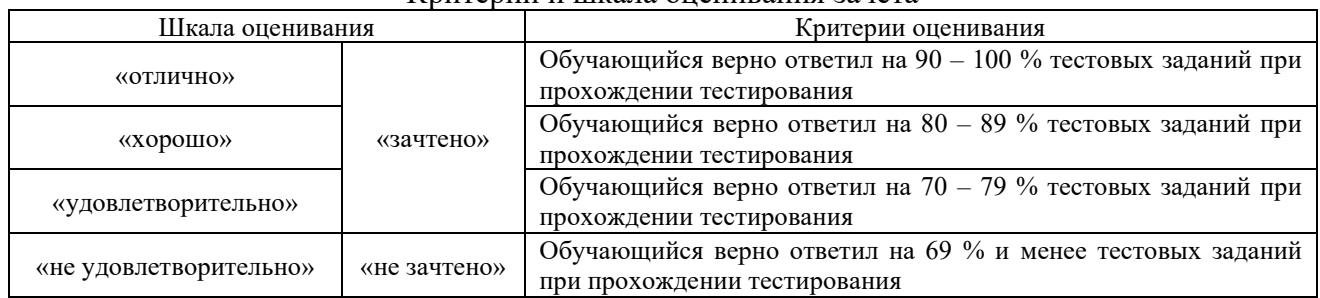

### Критерии и шкала оценивания зачета

# Критерии и шкала оценивания экзамена (часть «тестовые задания»)

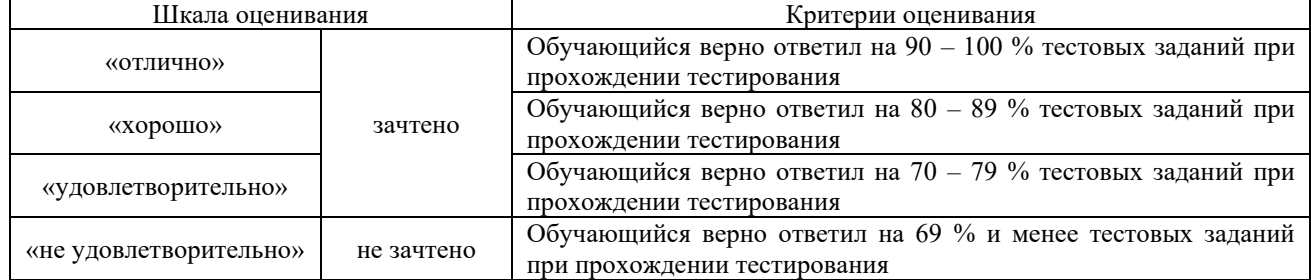

### Критерии и шкала оценивания экзамена (часть «практические задания»)

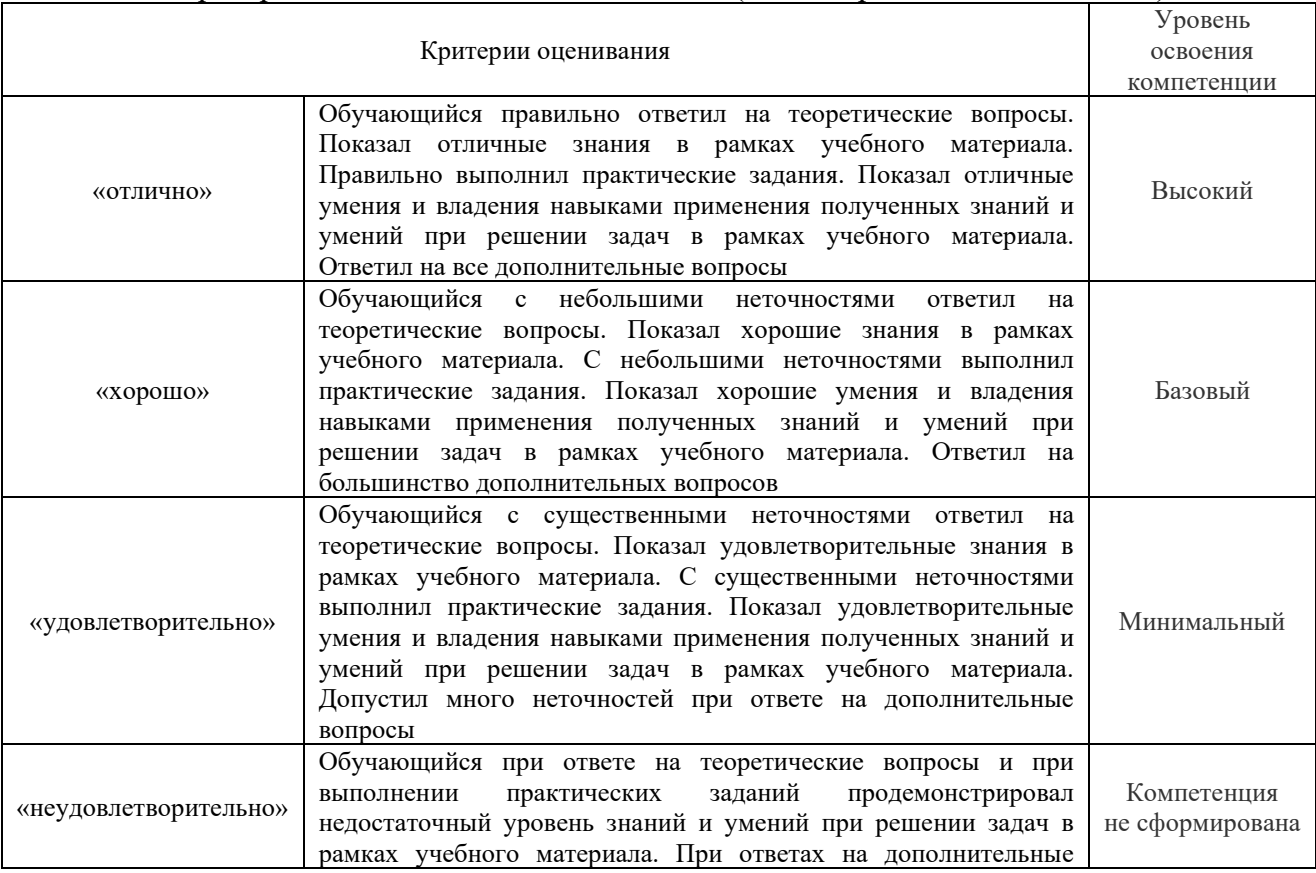

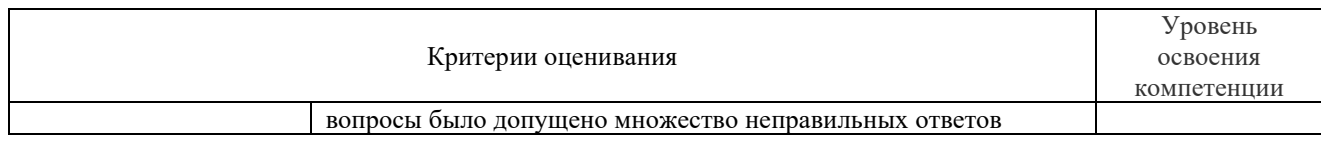

# Критерии и шкала оценивания курсового проекта

 $\mathbf{r}$ 

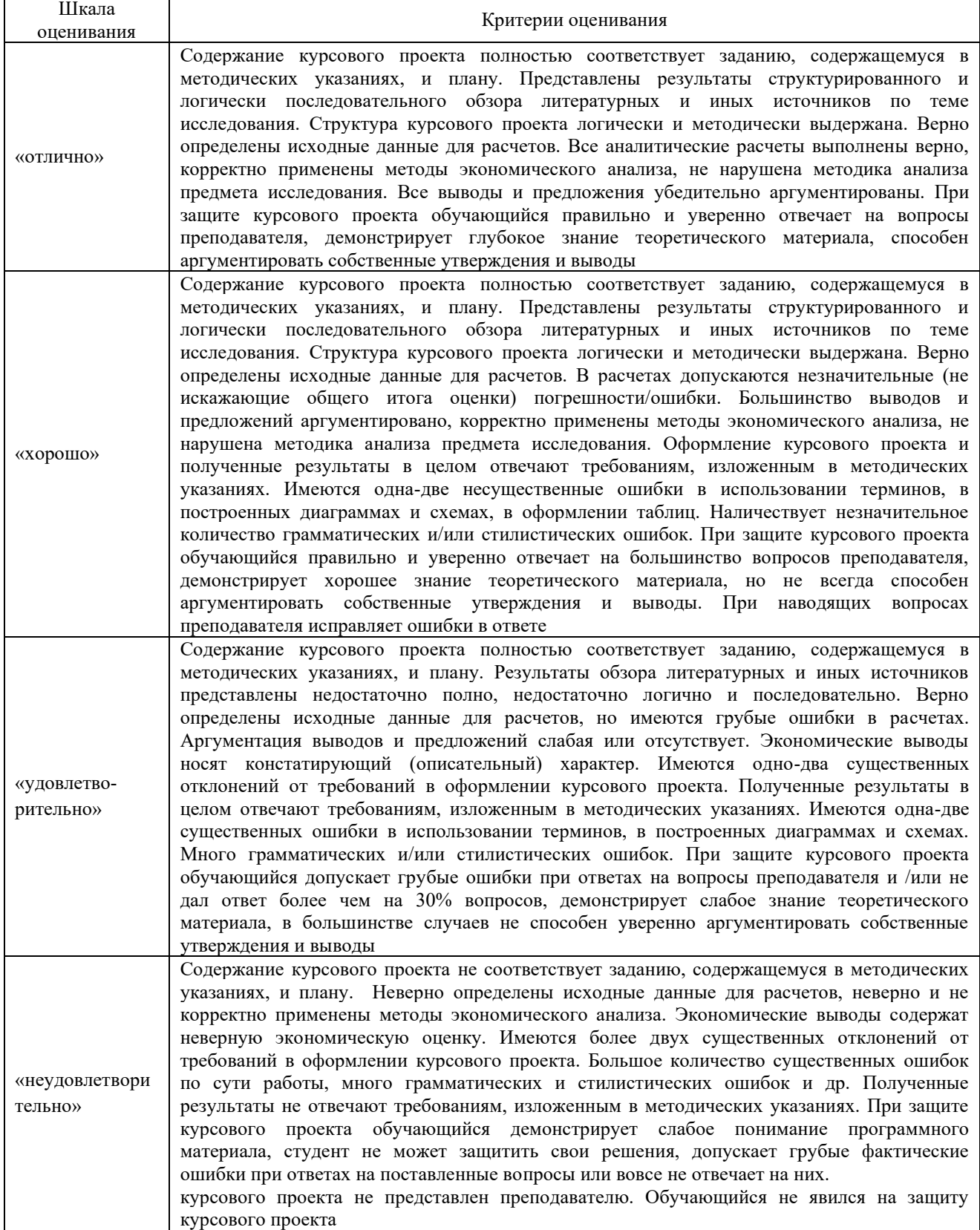

# **Критерии и шкалы оценивания результатов обучения при проведении текущего контроля успеваемости**

### Собеседование

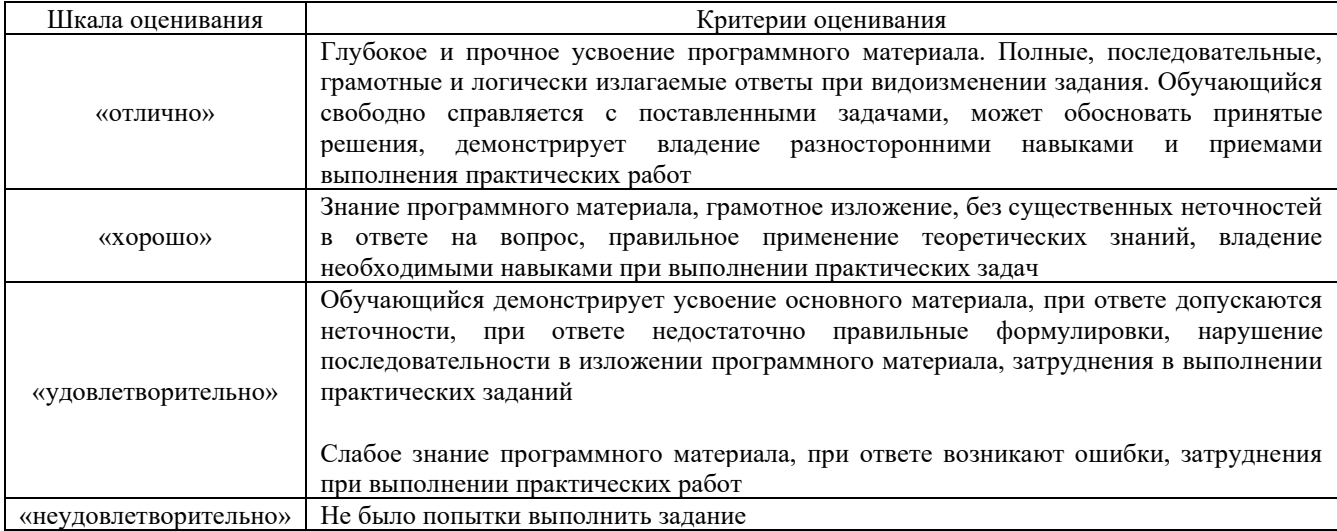

### Разноуровневые задания

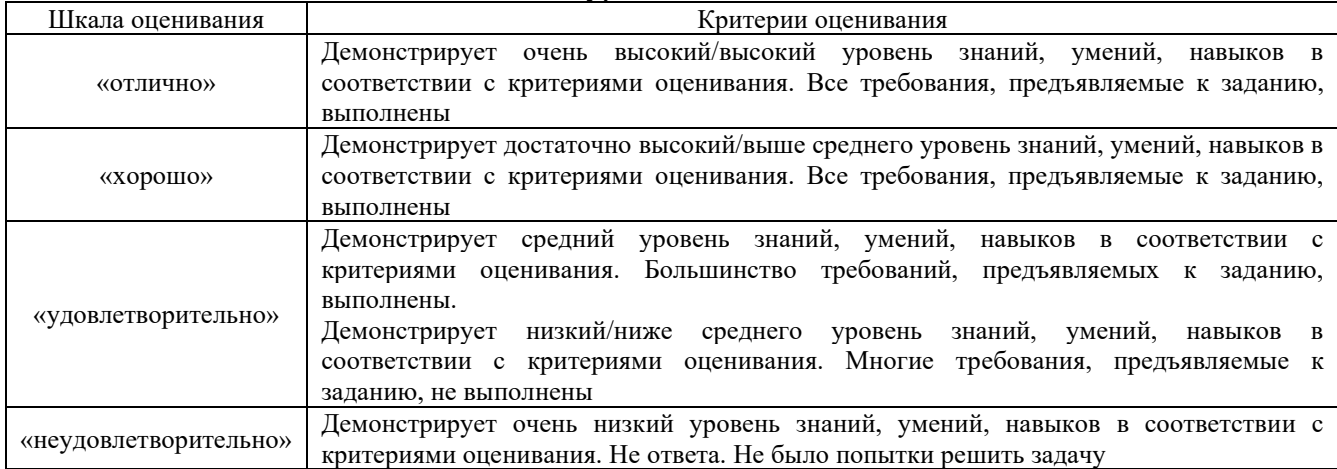

# Творческое задание

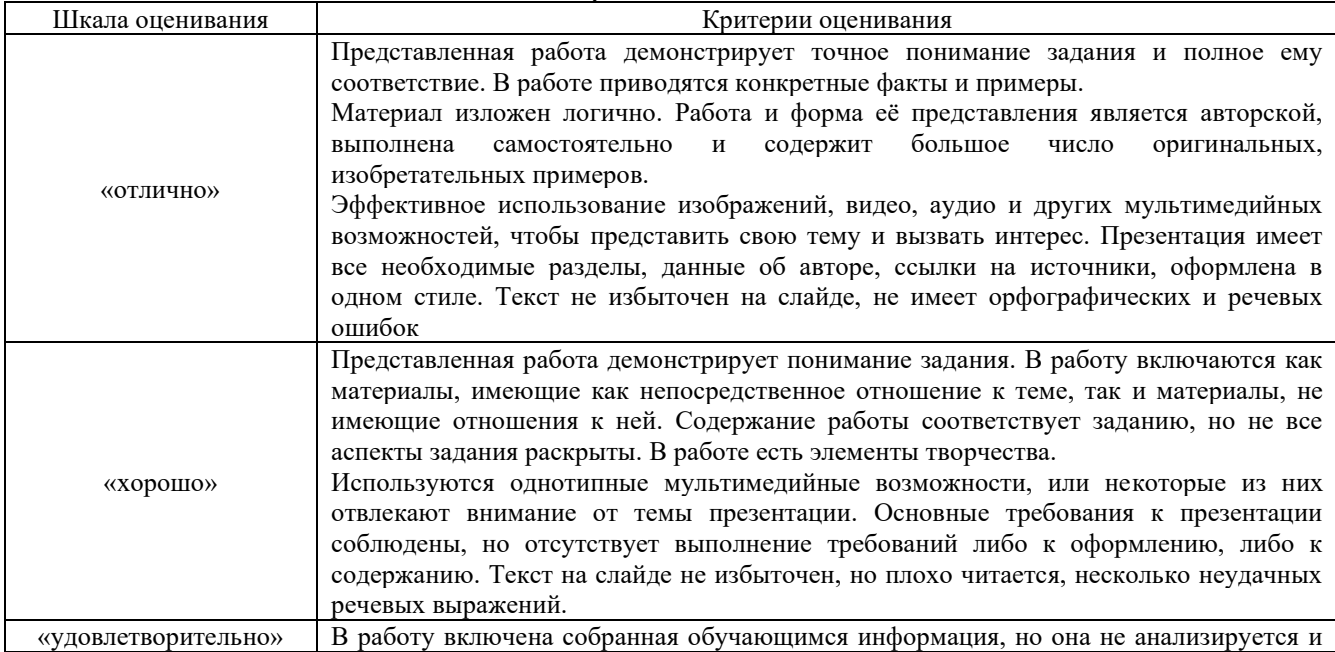

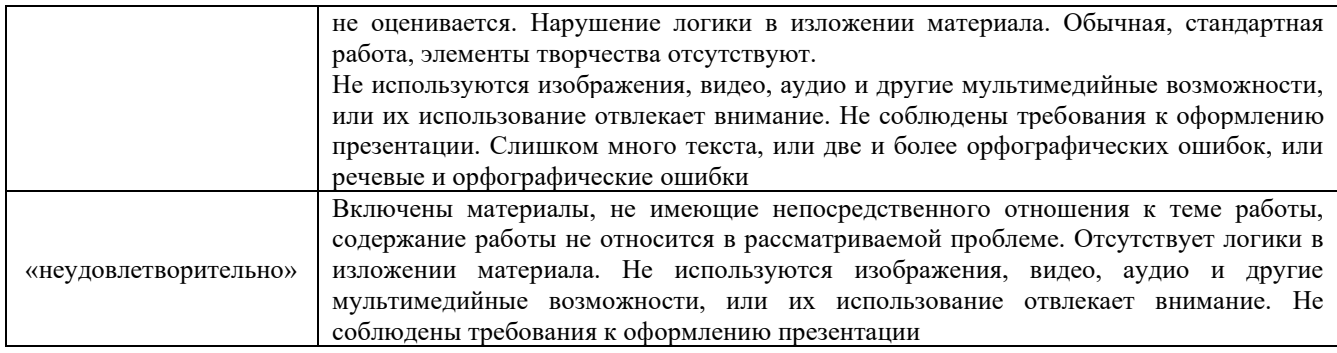

#### Контрольная работа

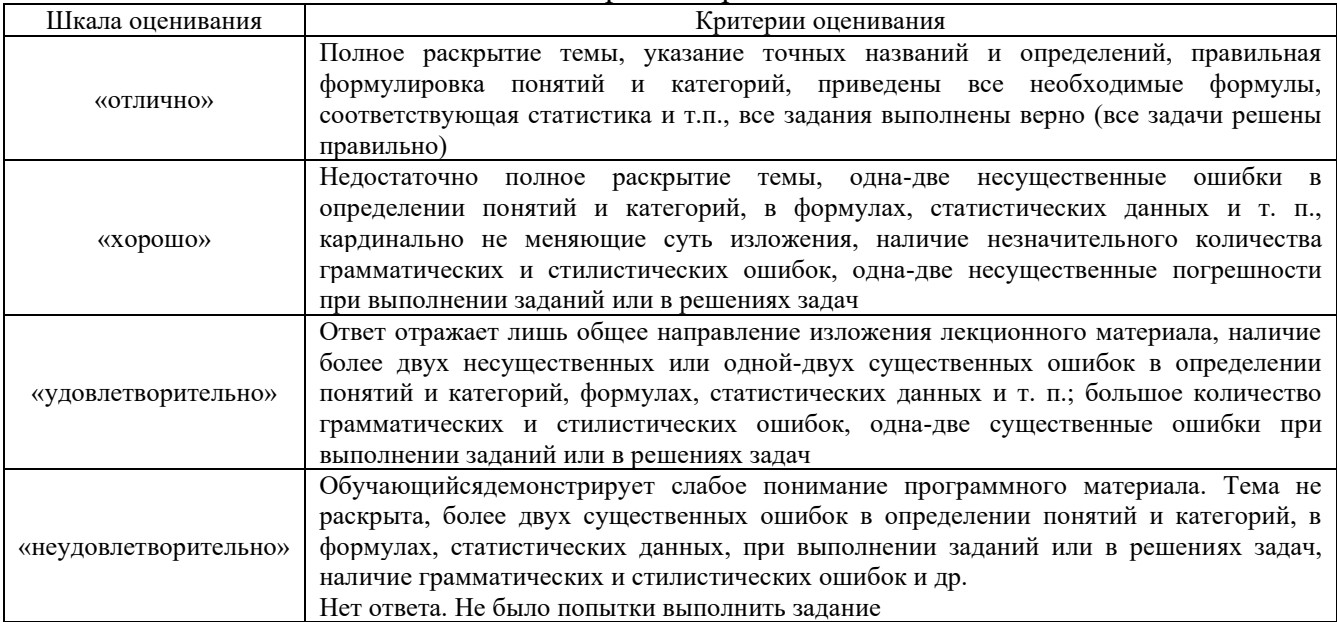

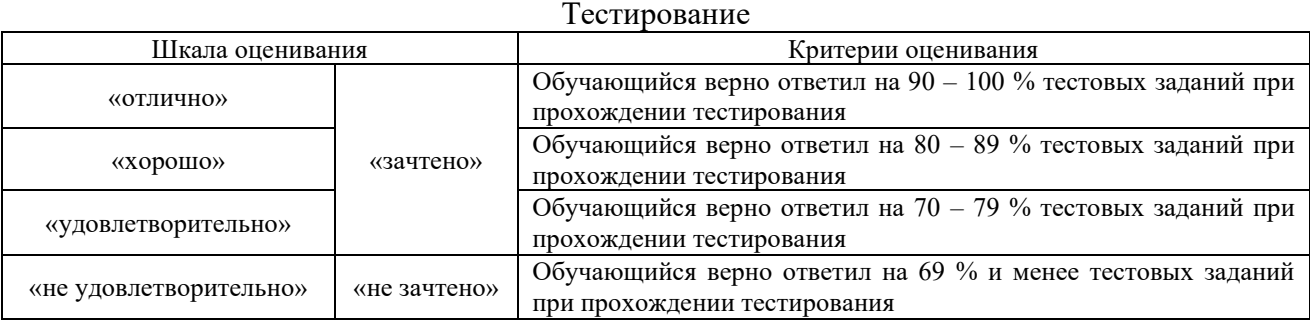

# **3. Типовые контрольные задания или иные материалы, необходимые для оценки знаний, умений, навыков и (или) опыта деятельности**

# **3.1 Типовые вопросы для собеседования**

*Образец типовых вопросов для собеседования по теме «Специфика проектирования транспортно-логистических систем»*

- 1 Назовите основную задачу проектирования ТЛС.
- 2 Перечислите обобщенные трудовые функции деятельности специалистов по логистике, определенные в профстандарте.
- Расскажите содержание основных стадий проектирования ТЛС.
- Опишите известные Вам методы построения эффективных ТЛС.
- Раскройте значение и содержание понятий "модель" и "субъект управления".
- Поясните, что понимается под термином "логистическая система".
- Дайте характеристику современных направлений инноваций в логистическом менеджменте.
- Рассмотрите классификации инноваций в зависимости от различных критериев.
- Дайте определение понятиям "прогресс", "регресс", "стагнация" и "кризис логистической работы".
- Раскройте содержание инновационного потенциала организации.
- Поясните, как инновационная деятельность влияет на повышение эффективности деятельности предприятия.
- Объясните, что понимается под инновационной активностью предприятия.
- Назовите показатели, которые используются для оценки инновационных возможностей предприятия.
- Перечислите факторы, влияющие на стимулирование инновационной активности отдельного работника.
- Основы процессного управления
- Основы логистики и управления цепями поставок
- Цели компании, распределение обязанностей в подразделении
- Корпоративные информационные системы
- Управление персоналом
- Методология организации перевозок грузов в цепи поставок
- Нормативные правовые акты, регламентирующие перевозки
- Особенности перевозки специальных, опасных, негабаритных грузов различными видами транспорта
- Правила перевозки грузов по видам транспорта
- Правила и порядок оформления транспортно-сопроводительных, транспортноэкспедиционных документов
- Организационная структура управления организацией

## *Образец типовых вопросов для собеседования по теме «Проектный менеджмент в логистике»*

- Основы гражданского законодательства при оказании логистических услуг
- Правовые основы транспортно-логистической деятельности
- Коммерческая политика ТЛ компании
- Политика компании в области клиентского сервиса
- Корпоративная структура ТЛ компании
- Основы корпоративного документооборота ТЛ компании
- Профессиональная терминология на иностранном языке (INCOTERMS, EDI)
- Порядок разработки бизнес-планов
- Назначение и функции различных подразделений организации
- Основы системного анализа
- Основы маркетинга и маркетинговых инструментов
- Принципы прогнозирования и планирования в логистике
- Порядок разработки договоров, соглашений, контрактов
- Нормативные документы по организации конкурсных процедур
- Основные компании-партнеры, их руководство и непосредственные исполнители
- Нормативные документы организаций-перевозчиков
- Профессиональные термины на иностранном языке (INCOTERMS, EDI)
- Порядок оказания логистической услуги
- Основы корпоративного документооборота
- Структура договорной документации
- Основы критериального анализа
- Порядок заключения договоров с подрядчиками
- Внутрикорпоративные информационные системы
- Правила внутреннего трудового распорядка, действующие в организации
- Дайте определение понятию «Механизм формирования эффективных транспортнологистических систем и технологий».

# *Образец типовых вопросов для собеседования по теме «Анализ среды проектирования»*

- Назовите элементы, которые входят в ТЛС.
- Перечислите виды производственных функций.
- Назовите основные методы воздействия на ТЛС.
- Поясните, как происходит обоснование выбора темы проекта, объекта и предмета исследования
- Назовите основные характеристики объекта и предмета исследования.
- Поясните как проводится выборочное исследование, как определить генеральную и выборочную совокупности.
- Назовите основные характеристики ТЛС.
- Поясните как сущность, цель и технологию проведения аудита ТЛС.
- Поясните основные принципы метода ФСА.
- Расскажите порядок проведения функционально-стоимостного анализа ТЛС.
- Приведите примеры задач, которые можно решить с помощью ФСА.
- Объясните алгоритм поиска идей и правила применения метода «мозгового штурма».
- Составьте опросный лист для сбора идей по теме своей работы. Заполните карточки илей.
- Назовите предполагаемые методики, основные показатели, рекомендуемые значения и формулы расчёта для проведения оценки эффективности выбранного предмета исследования.
- Назовите основные понятия и направления осуществления деятельности по развитию ТЛС.
- Опишите процедуру проведения проектной части исследования.
- Назовите предполагаемые методики формирования организационной структуры транспортно-логистической системы
- Назовите основные понятия и направления осуществления деятельности по формированию организационной структуры транспортно-логистической системы.
- Опишите процедуру формирования организационной структуры.
- Поясните значение понятия "оптимизация проектных решений".

# *Образец типовых вопросов для собеседования по теме «Обоснование проектных решений»*

- Перечислите параметры оптимизации
- Объясните алгоритм проведения оптимизации
- Поясните значение понятия "нормативно-техническая документация".
- Перечислите виды нормативно-технической документации.
- Объясните алгоритм разработки нормативных документов на основе ГОСТ.
- Поясните приоритеты выбора ИСО и ГОСТ
- Поясните значение понятия "эффективность транспортно-логистических систем".
- Назовите основное условие оценки качества.
- 9 Перечислите критерии оценки качества.
- 10 Поясните значение понятия "эффективность транспортно-логистических систем".
- 11 Назовите основное условие изменений.
- 12 Перечислите критерии оценки результативности.
- 13 Объясните алгоритм выполнения известной Вам методики оценки эффективности изменений.
- 14 Поясните значение понятия "социальная эффективность нововведений".
- 15 Назовите основное социальное условие изменений.
- 16 Перечислите социальные критерии изменений.
- 17 Объясните алгоритм выполнения известной Вам методики оценки социальной эффективности изменений.
- 18 Поясните приоритеты при проведении комплексной оценки экономической и социальной эффективности
- 19 Проявление рисков в деятельности организации
- 20 Владельцы и носители рисков в деятельности организации
- 21 Факторы рисков
- 22 Влияния рисков на деятельность организации
- 23 Последствия реализации рисков на деятельность организации

# **3.2 Типовые задания творческого уровня**

Типовые творческие задания, выполняемые в рамках практической подготовки, выполняются и оцениваются на практических занятиях в соответствие с изучаемой темой. Задания выложены в электронной информационно-образовательной среде КрИЖТИрГУПС, доступной обучающемуся через его личный кабинет.

Ниже приведены образцы типовых вариантов заданий творческого уровня, предусмотренных рабочей программой.

> *Образец типового варианта индивидуального творческого задания по теме «Обоснование проектных решений»*

*(трудовая функция В/01.6 Организация логистической деятельности по перевозке грузов в цепи поставок: Составление графиков грузопотоков, определение способов доставки, вида транспорта)*

На основе анализа документов о деятельности организации, в которой проходили производственную практику,составить графики грузопотоков, определить наиболее эффективный способ доставки грузов и вид транспорта.

Обучающийся должен изучить методики для решения поставленной задачи, обосновать выбор методики для ее решения, описать алгоритм решения задачи, а так же набор документов, требуемых для ее реализации.

Необходимо подготовить презентационный материал и выполнить работу в печатной форме.

Цель – ознакомиться с сущностью и содержанием организации логистической деятельности по перевозке грузов в цепи поставок.

> *Образец типового варианта индивидуального творческого задания по теме «Проектный менеджмент в логистике»*

*(трудовая функция В/02.6 Организация работы с подрядчиками на рынке транспортных услуг: Определение списка необходимых услуг на транспортном рынке)*

На основе анализа информации о рынке транспортных услуг, полученной из интернет-ресурсов, предложить список услуг, которые может оказывать организация, на которой проходили производственную практику, с учетом ее территориального расположения и ресурсных возможностей.

Обучающийся должен изучить алгоритм решения поставленной задачи, собрать, структурировать и проанализировать информацию для решения задачи, а так же описать набор документов, используемых (или требуемых) для организации работы с подрядчиками данной компании на рынке транспортных услуг.

Необходимо подготовить презентационный материал и выполнить работу в печатной форме.

Цель – ознакомиться с сущностью и содержанием организации работы с подрядчиками на рынке транспортных услуг.

### **3.3 Типовые тестовые задания**

Тестирование проводится по окончанию и в течение семестра по завершению изучения дисциплины и раздела (контроль/проверка остаточных знаний, умений, навыков и (или) опыта деятельности). Компьютерное тестирование обучающихся по разделам и дисциплине используется при проведении текущего контроля знаний обучающихся. Результаты тестирования могут быть использованы при проведении промежуточной аттестации.

Тесты формируются из фонда тестовых заданий по дисциплине.

**Тест** (педагогический тест) – это система заданий – тестовых заданий возрастающей трудности, специфической формы, позволяющая эффективно измерить уровень знаний, умений, навыков и (или) опыта деятельности обучающихся.

**Тестовое задание (ТЗ)** – варьирующаяся по элементам содержания и по трудности единица контрольного материала, минимальная составляющая единица сложного (составного) педагогического теста, по которой испытуемый в ходе выполнения теста совершает отдельное действие.

**Фонд тестовых заданий (ФТЗ) по дисциплине** – это совокупность систематизированных диагностических заданий – тестовых заданий (ТЗ), разработанных по всем тематическим разделам (дидактическим единицам) дисциплины (прошедших апробацию, экспертизу, регистрацию и имеющих известные характеристики) специфической формы, позволяющей автоматизировать процедуру контроля.

#### **Типы тестовых заданий:**

ЗТЗ – тестовое задание закрытого типа (ТЗ с выбором единственного ответа, ТЗ с множественным выбором нескольких ответов, ТЗ с установлением соответствия между определенными элементами, действиями, событиями, процессами и т.д., ТЗ с установлением правильной последовательности);

ОТЗ – тестовое задание открытого типа (с конструируемым ответом:ТЗ с кратким регламентируемым ответом (ТЗ дополнения); ТЗ свободного изложения (с развернутым ответом в произвольной форме); числовой вопрос).

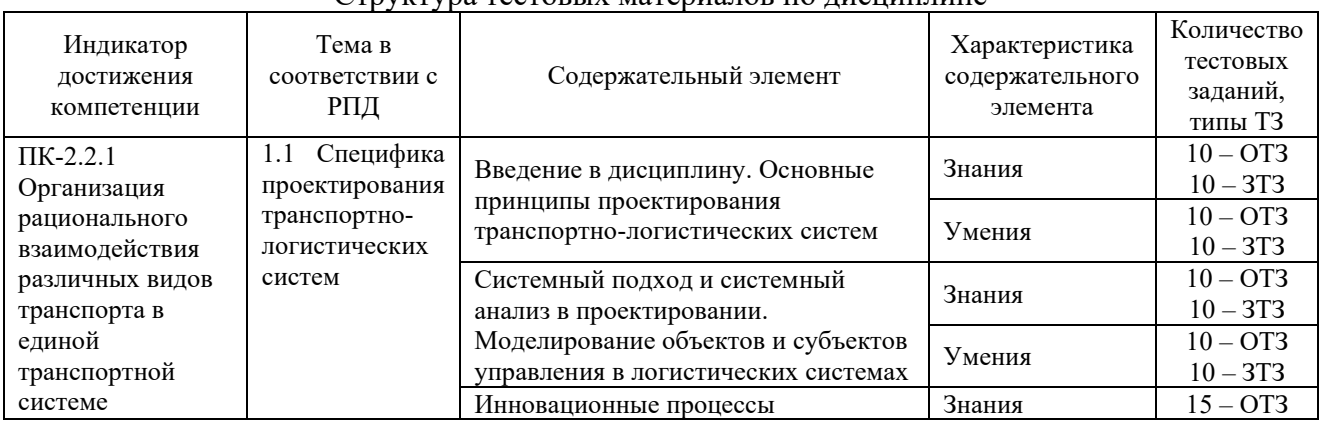

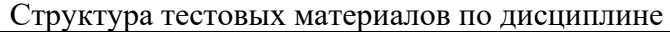

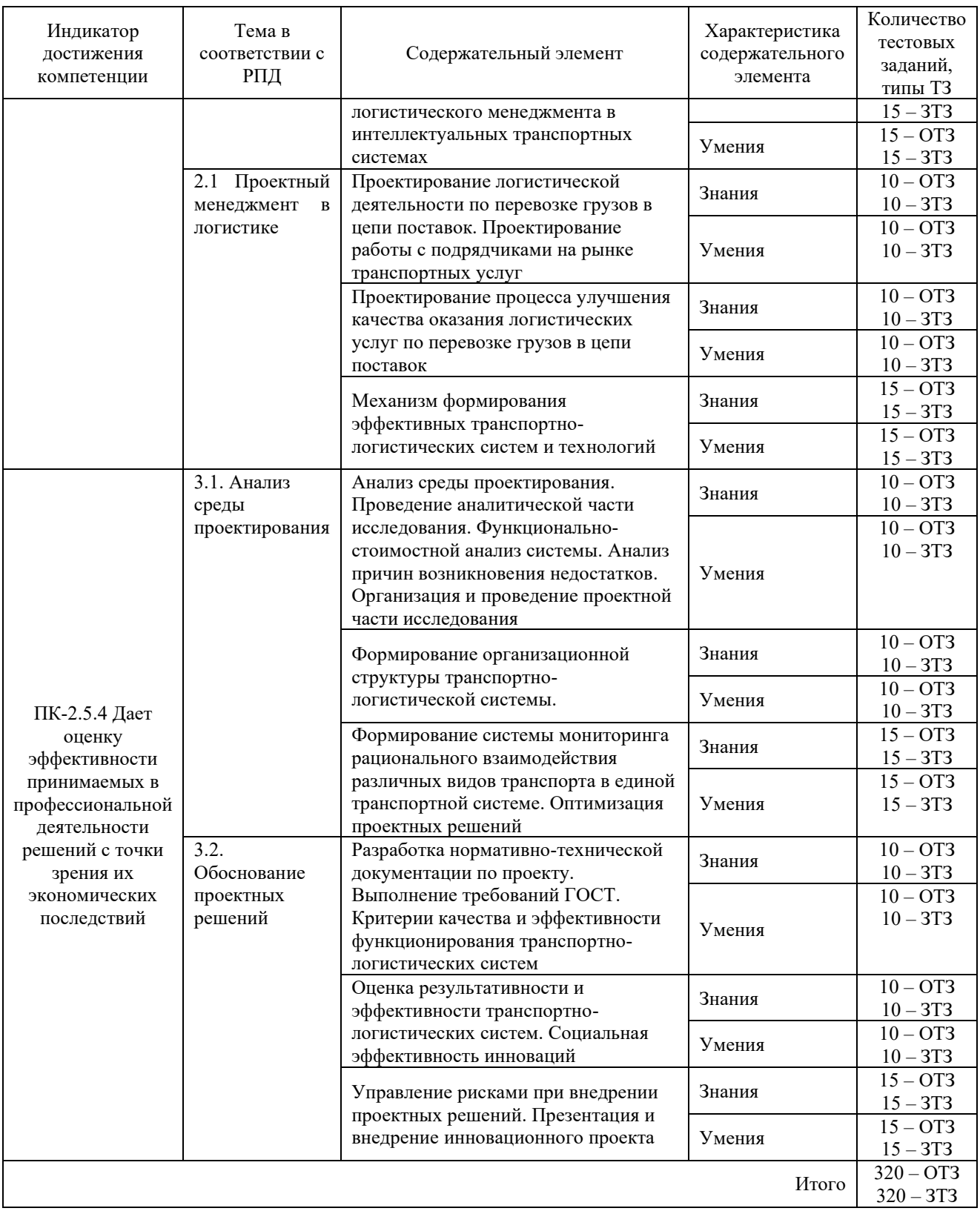

Полный комплект ФТЗ хранится в электронной информационно-образовательной среде КрИЖТИрГУПС и обучающийся имеет возможность ознакомиться с демонстрационным вариантом ФТЗ.

Ниже приведен образец типового варианта итогового теста, предусмотренного рабочей программой дисциплины

*Образец типового варианта итогового теста,*

Норма времени – 45 мин. Количество ОТЗ – 9 (50%), ЗТЗ – 9 (50%)

1 Верно ли утверждение о том, что удельные издержки на единицу пути при увеличении дальности перевозки увеличиваются? (**не верно**)

2 Верно ли утверждение о том, что CRM - это аббревиатуру международной транспортной накладной? (**верно**)

3 Верно ли утверждение о том, что себестоимость перевозок зависит от объема выполненной работы и затраченных на нее средств? (**верно**)

Верно ли утверждение о том, что "прямая" железнодорожная перевозка – это перевозка в пределах одной или нескольких дорог, но по разным перевозочным документам? (**не верно**)

5 Верно ли утверждение о том, что договор морской перевозки называют "чартером" в том случае, когда судно совершает нерегулярный рейс на условиях фрахта? (**верно**)

6 Верно ли утверждение о том, что товарно-транспортная накладная – это основной документ для расчетов между заказчиком и автомобильным перевозчиком? (**верно**)

7 Верно ли утверждение о том, что планирование – это функция, не присущая логистике? (**не верно**)

8 Последовательный объезд пунктов по замкнутому кругу – это … маршрут. (**кольцевой**)

9 Сколько тонн содержит "малая отправка" в железнодорожной перевозке? (**до 10 тонн**)

10 Что такое логистика?

а) организация перевозок;

б) предпринимательская деятельность;

### **в) наука и искусство управления материальным потоком;**

г) искусство коммерции.

11 Что является объектом исследования в логистике?

а) процессы, выполняемые торговлей;

**б) материальные и соответствующие им информационные потоки;**

в) рынки и конъюнктура конкретных товаров и услуг;

г) экономические отношения, возникающие в процессе товародвижения.

12 Определите задачу микрологистики :

а) организация доставки грузов на Крайний Север сначала речным, а затем морским транспортом;

б) обеспечение согласованности в действиях поставщика, покупателя и транспортной организации;

**в) организация грузопереработки в крупном морском порту.**

13 Что из представленного оказывает наиболее сильное влияние на развитие логистики?

**а) компьютеризация управления процессами в сферах производства и обращения;**

б) совершенствование производства отдельных видов товаров;

в) совершенствование налоговой системы;

г) увеличение численности населения в регионе.

14 Что такое логистическая функция?

а) множество элементов, находящихся в отношениях связи друг с другом, образующих определенную целостность, единство;

б) совокупность различных видов деятельности с целью получения необходимого количества груза в нужном месте, в нужное время, с минимальными затратами;

# **в) укрупненная группа логистических операций, направленных на реализацию целей логистической системы;**

г) система мероприятий по комплексному изучению рынка.

15 Единица измерения материального потока:

а) рубль;

б) кубический метр;

в) количество тонн, приходящихся на квадратный метр (т/м2);

г) тонна;

д) штука;

#### **е) количество тонн, проходящих через участок в единицу времени (т/год).**

16 Что такое материальный поток?

а) самостоятельная часть логистического процесса, выполняемая на одном рабочем месте и/или с помощью одного технического устройства;

б) упорядоченная на оси времени последовательность логистических операций, направленная на обеспечение потребителя продукцией соответствующего ассортимента и качества в нужном количестве в требуемое время и место;

# **в) имеющая вещественную форму продукция, рассматриваемая в процессе приложения к ней различных логистических операций в заданном интервале времени;**

г) материальная продукция, ожидающая вступления в процесс производственного или личного потребления, или в процесс продажи

17 Что такое логистическая операция?

**а) самостоятельная часть логистического процесса, выполняемая на одном рабочем месте и/или с помощью одного технического устройства;**

б) имеющая вещественную форму продукция, рассматриваемая в процессе приложения к ней различных логистических операций в заданном интервале времени;

в) материальная продукция, ожидающая вступления в процесс производственного или личного потребления или в процесс продажи.

18 На основе какого признака происходит классификация материальных потоков на внешние, внутренние, входные и выходные?

#### **а) отношение к логистической системе;**

б) натурально-вещественный состав продвигающегося в потоке груза;

в) количество груза;

г) степень совместимости грузов;

д) консистенция груза.

## **3.4 Типовые разноуровневые задания для экзамена**

#### **3.4.1 Типовые разноуровневые задания**

*(для оценки знаний)*

1. Назовите задачи проектирования транспортно-логистических систем.

2. Основные принципы проектирования транспортно-логистических систем

3. Системный подход и системный анализ в проектировании

- 4. Моделирование объектов и субъектов управления в логистических системах
- 5. Инновационные процессы логистического менеджмента в интеллектуальных транспортных системах
- 6. Проектирование логистической деятельности по перевозке грузов в цепи поставок
- 7. Проектирование работы с подрядчиками на рынке транспортных услуг
- 8. Проектирование процесса улучшения качества оказания логистических услуг по перевозке грузов в цепи поставок

# **3.4.2Типовые разноуровневые задания**

(для оценки умений)

- 1. Сформулируйте цель по критериям Smart и разработайте задачи для проектирования транспортно-логистической системы.
- 2. Приведите пример реализации одного из принципов проектирования транспортнологистических систем
- 3. Определите основные элементы проектируемой системы, основываясь на системный подход и результаты системного анализа.
- 4. Опишите свойства объекта и субъекта управления в проектируемой логистической системе.
- 5. Приведите пример инновационного процесса логистического менеджмента в интеллектуальных транспортных системах
- 6. Составьте план анализа и проверки документов на соответствие правилам и порядку оформления транспортно-сопроводительных, транспортно-экспедиционных, страховых и претензионных документов, договоров, соглашений, контрактов
- 7. Предложите регламент оперативного анализа рынка подрядчиков в условиях недостаточности информации
- 8. Разработайте алгоритм действий, позволяющий устанавливать требования клиентов к результату перевозки и ранжировать их по степени значимости для клиентов

# **3.4.3Типовые разноуровневые задания**

(для оценки навыков и (или) опыта деятельности)

# Пример 1.

Определить целесообразность применения тягача или автомобиля, если грузоподъемность каждого из них 5 т, техническая скорость автомобиля  $V_{ta} = 25 \text{ km/s}$ , тягача  $V_{\text{tr}} = 20 \text{ km/s}$ , коэффициент использования пробега  $\beta = 0.5$ , время простоя автомобиля под погрузку и выгрузку 0,8 ч, а время перецепок 0,1 ч. Расстояние перевозки равно  $l_{er} = 20$  км.

Пример 2.

Определить выгодность применения 5-тонного автомобиля по срав нению с 4-тонным тягачом для работы на расстоянии 25 км, если техническая скорость автомобиля  $V_{ta} = 25$ км/ч, а тягача — 15 км/ч, время простоя автомобиля под погрузку и выгрузку 0,5 ч, время на перецепку прицепов 0,1 ч, коэффициент использования пробега β = 0,5.

# Пример 3.

Какой автомобиль выгоднее применять (бортовой или самосвал), если расстояние груженой ездки 20 км, грузоподъемность бортового автомобиля  $g_6 = 5$  т, самосвала  $g_c = 3.5$  т, время под погрузку и выгрузку бортового автомобиля  $t_{\text{np}}^6$  0,8 ч. самосвала  $t_{\text{np}}^{\text{c}} = 0.3$  ч. Коэффициент использования пробега β = 0,5, техническая скорость  $V_t$  = 30 км/ч.

Пример 4

Определить выгодность применения автомобиля грузоподъемностью 5,0 т по сравнению с автомобилем грузоподъемностью 4,0 т при следующих условиях: расстояние перевозки  $l_{er}$  = 20 км, коэффициент использования пробега  $\beta_e$  = 0.5. коэффициент использования грузоподъемности -  $y_{cr} = 0.8$ . Техническая скорость 5 тонного автомобиля  $V_t$  $= 25$  км/ч, а 4 тонного - 20 км/ч, время простоя под погрузкой и выгрузкой за одну ездку для 5 тонного автомобиля 0,7 ч, а 4 тонного 0,5 ч.

Затраты по каждой модели равны

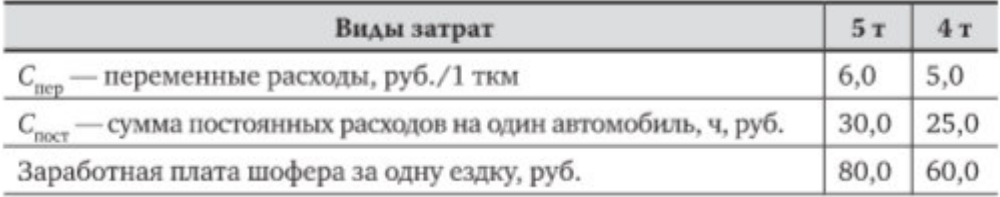

### Пример 5

Определить необходимое количество автомобилей для перевозки 320 т груза второго класса. Автомобили работают на маятниковом маршруте с обратным холостым пробегом: грузоподъемность автомобиля  $q = 4$  т; длина груженой ездки и расстояние ездки без груза  $l_{\text{er}}$  $= 15$  км; статистический коэффициент использования грузоподъемности  $\gamma_{cr}$ ; время простоя под погрузкой и разгрузкой  $t_{\text{ID}} = 30$  мин; техническая скорость  $V_t = 25$  км/ч; время работы автомобиля на маршруте  $T_M = 8.5$  ч.

### Пример 6.

Автомобили должны перевезти грузы массой 300 т на маятниковом маршруте с обратным не полностью груженым пробегом:  $q = 5$  т;  $l_{\rm cr}$ ' = 25 км;  $l_{\rm cr}$ '' = 15 км;  $v_{\rm cr}$  = 1,0;  $l_{\rm x}$  = 10 км;  $t_n = 15$  мин;  $t_p = 18$  мин;  $V_t = 25$  км/ч;  $T_M = 9.3$  ч. Определить необходимое количество автомобилей для перевозки продукции и коэффициент использования пробега автомобиля за 1 оборот.

# Пример 7.

Автомобиль самосвал работал на маятниковом маршруте с груженым пробегом в обоих направлениях:  $q = 3.5$  т;  $l_{\text{er}} = 5$  км;  $l_{\text{H}} = 5$  км;  $t_{\text{np}} = 12$  мин;  $y_{\text{cr}} = 1.0$ ;  $V_t = 25$  км/ч;  $T_M = 8.0$ ч. Определить количество автомобилей при объеме перевозок 385 т и коэффициент использования пробега за день.

### **3.5 Примерные темы курсовых проектов для защиты**

1 Проектирование логистической деятельности по перевозке грузов в цепи поставок

2 Проектирование работы с подрядчиками на рынке транспортных услуг

3 Проектирование процесса улучшения качества оказания логистических услуг по перевозке грузов в цепи поставок

4 Проект повышения эффективности контроля выполнения операционных заданий, своевременного выполнения поручений работниками, вовлеченными в оказание логистической услуги

5 Проект «Разработка и анализ документов, регламентирующих взаимодействие участников логистического процесса перевозки груза»

6 Проект «Разработка эффективных схем взаимоотношений в процессе оказания логистической услуги перевозки груза в цепи поставок»

7 Разработка проекта улучшения процедуры «Получение и анализ информации о планируемых мероприятиях по приемке и отправке грузов, их периодичности, количественных характеристиках»

8 Разработка проекта улучшения процедуры «Составление графиков грузопотоков, определение способов доставки, вида транспорта»

9 Проект повышения качества организации планирования услуг, этапов, сроков доставки грузов

10 Разработка проекта улучшения процедуры «Организация формирования пакета документов для отправки груза»

11 Разработка проекта по цифровизации бизнес-процесса «Контроль поступления информации о прибытии груза»

12 Разработка проекта совершенствования процедуры «Переговоры с клиентами по претензионным случаям»

13 Проект по организации мониторинга эффективности подрядчиков, переадресация им претензий клиента в случае некачественного сервиса со стороны подрядчика

14 Проект оптимизации производственных издержек на производственных предприятиях.

15 Проект по совершенствованию организации грузовых перевозок в условиях повышения эффективности по видам транспорта.

16 Проект по совершенствованию организации логистической деятельности сетевых компаний.

17 Проект повышения эффективности управления товарными запасами в оптовой и розничной торговле.

18 Разработка проекта повышения эффективности управления запасами предприятия.

19 Проект по совершенствованию организации логистики на предприятиях малого предпринимательства.

20 Проект формирования логистической системы предприятия

#### **3.6Типовые задания на контрольную работу**

Согласно учебного плана, на контрольную работу обучающихся очной формы отводится 102 часа, в том числе в 7 семестре – 42 часа, в 8 семестре – 60 часов. На контрольную работу обучающихся заочной формы отводится 32 часа, по 16 часов на 4 и 5 курсах.

### **3.6.1 Типовые задания на контрольную работу** (для оценки знаний)

- 1 Основные подходы к проектированию транспортно-логистических систем
- 2 Инновационное управление транспортно-логистическим комплексом, основные понятия и закономерности
- 3 Методологические основы инновационного управления транспортно-логистическими системами
- 4 Инновационный потенциал транспортного предприятия
- 5 Управление разработкой, внедрением и созданием новшеств
- 6 Механизм формирования эффективных систем и технологий управления транспортно-логистическими системами
- 7 Анализ среды проектирования
- 8 Проведение аналитической части исследования
- 9 Анализ причин возникновения недостатков в транспортно-логистических системах
- 10 Организация и проведение проектной части исследования
- Введение в дисциплину. Основные подходы к проектированию транспортнологистических систем
- Инновационное управление проектами, основные понятия и закономерности
- Инициирование и организация проекта
- Руководитель проекта и проектная команда
- Сетевое моделирование в проектной деятельности
- Реализация и контроль проекта
- Управление рисками проекта
- Методологические основы инновационного управления транспортно-логистическими системами
- Влияние логистических решений на конкурентное преимущество транспортных организаций
- Логистические основы организации транспортно-производственных систем
- Управление транспортно-логистической компанией в цепи поставок
- Проектирование оптимальной логистической сети
- Эффективность деятельности транспортно-логистических компаний
- Презентация и внедрение инновационного проекта.

# **3.6.2Типовые задания на контрольную работу**

### (для оценки умений)

- Определить цели и ключевые показатели проекта повышения эффективности управления запасами предприятия
- Провести описание работ для данного проекта
- Провести структурную декомпозицию работ проекта повышения эффективности управления запасами предприятия
- Определить длительность операций проекта повышения эффективности управления запасами предприятия
- Провести сетевое планирование проекта повышения эффективности управления запасами предприятия
- Спланировать ресурсы для выполнения проекта повышения эффективности управления запасами предприятия
- Опишите механизм формирования транспортно-логистических систем
- Используя материалы курсовой работы, представьте результаты анализ среды проектирования
- Используя материалы курсовой работы, представьте результаты анализ причин
- Используя материалы курсовой работы, представьте проектную часть проведенного исследования
- Приведите алгоритм формирования структуры транспортно-логистической системы
- Предложите проектные шаги по формированию системы мониторинга рационального взаимодействия
- Определите план оптимизации проектных решений
- Опишите критерии качества и эффективности проектирования ТЛС.
- Представьте алгоритм оценки результативности и эффективности действующей ТЛС.
- Сформулируйте цель по критериям Smart и разработайте задачи для проектирования транспортно-логистической системы.
- Приведите пример реализации одного из принципов проектирования транспортнологистических систем
- Определите основные элементы проектируемой системы, основываясь на системный подход и результаты системного анализа.
- Опишите свойства объекта и субъекта управления в проектируемой логистической системе
- 20 Приведите пример инновационного процесса логистического менеджмента в интеллектуальных транспортных системах
- 21 Составьте план анализа и проверки документов на соответствие правилам и порядку оформления транспортно-сопроводительных, транспортно-экспедиционных, страховых и претензионных документов, договоров, соглашений, контрактов
- 22 Предложите регламент оперативного анализа рынка подрядчиков в условиях недостаточности информации
- 23 Разработайте алгоритм действий, позволяющий устанавливать требования клиентов к результату перевозки и ранжировать их по степени значимости для клиентов
- 24 Спланировать ресурсы для выполнения проекта повышения эффективности управления запасами предприятия
- 25 Проанализируйте существующие ГОСТы, в которых приведены критерии качества и эффективности проектирования ТЛС.
- 26 Опишите критерии качества и эффективности проектирования ТЛС.
- 27 Представьте алгоритм оценки результативности и эффективности действующей ТЛС.
- 28 Представьте алгоритм оценки результативности и социальной эффективности ТЛС.

# **3.6.3Типовые задания на контрольную работу**

(для оценки навыков и (или) опыта деятельности)

**Задание 1.** Разработайте план действий отдела логистики компании по работе с подрядчиками на рынке транспортных услуг.

**Задание 2.** Вы проводите аудит ТЛС:

- ✓ назовите объекты аудита и Ваши действия по оценке этих объектов;
- опишите этапы проведения аудита;
- ✓ выберите документальные источники информации;
- ✓ опишите инструменты аудита;
- составьте программу аудита.

# **Задание 3. Переговоры с клиентами по претензионным случаям**

Используя материалы, полученные в результате прохождения производственной практики, выполните предлагаемые трудовые действия:

- проведите анализ претензионных документов;

- составьте план проведения переговоров;
- определите причастных и виновных лиц;
- определите причины, повлекшие предъявление претензии;
- разработайте инструкций по предотвращению претензий в дальнейшем;
- определите регламент взаимодействия с клиентами по качеству сервиса;

– предложите дорожную карту по организации мониторинга эффективности подрядчиков, переадресации им претензий клиента в случае некачественного сервиса со стороны подрядчика.

# **Задание 4**

1. Определить цели и ключевые показатели проекта повышения эффективности управления запасами предприятия

2. Провести описание работ для данного проекта

3. Провести структурную декомпозицию работ проекта повышения эффективности управления запасами предприятия

#### **Задание 5**

1 Определить длительность операций проекта повышения эффективности управления запасами предприятия

2 Провести сетевое планирование проекта повышения эффективности управления запасами предприятия

# **Задание 6**

Опираясь на общедоступную аналитическую информацию о внешней и внутренней среде организации, выбранной для выполнения практических работ:

1 Определить вероятность реализации риска экспертным подходом (метод Дельфи)

2 Определить максимально возможный ущерб в случае реализации риска экспертным путем

3 Определить уровень риска проекта мероприятий

# **4. Методические материалы, определяющие процедуру оценивания знаний, умений, навыков и (или) опыта деятельности**

В таблице приведены описания процедур проведения контрольно-оценочных мероприятий и процедур оценивания результатов обучения с помощью оценочных средств в соответствии с рабочей программой дисциплины/практики.

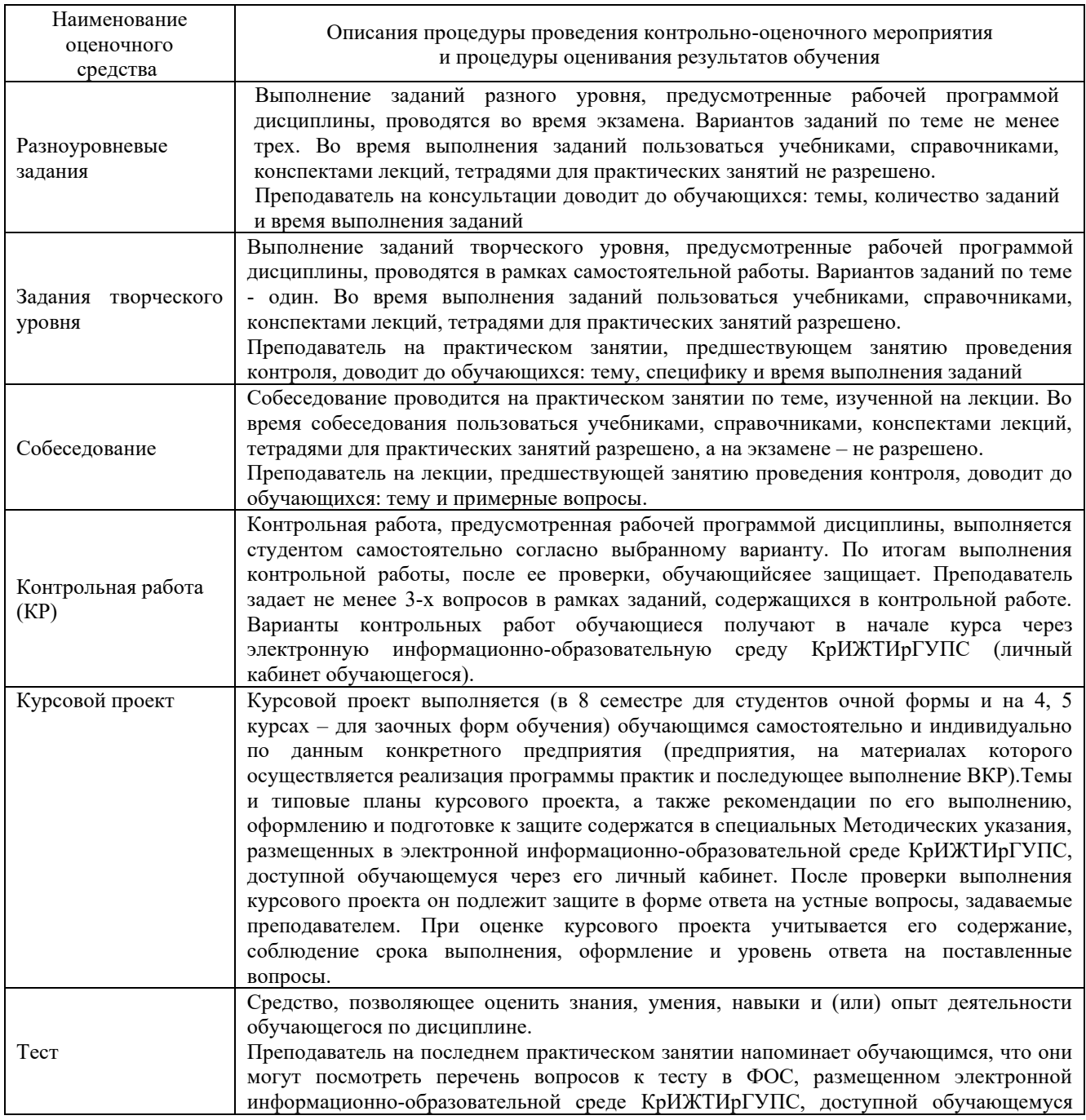

Для организации и проведения промежуточной аттестации (в форме зачета/экзамена) составляются типовые контрольные задания или иные материалы, необходимые для оценки знаний, умений, навыков и (или) опыта деятельности, характеризующих этапы формирования компетенций в процессе освоения образовательной программы:

– перечень теоретических вопросов к зачету/экзамену для оценки знаний;

– перечень типовых простых практических заданий к зачету/экзамену для оценки умений;

– перечень типовых практических заданий к зачету/экзамену для оценки навыков и (или) опыта деятельности.

Перечень теоретических вопросов и перечни типовых практических заданий разного уровня сложности к зачету/экзамену обучающиеся получают в начале семестра через электронную информационно-образовательную среду ИрГУПС (личный кабинет обучающегося).

# **Описание процедур проведения промежуточной аттестации в форме зачета и оценивания результатов обучения**

При проведении промежуточной аттестации в форме зачета преподаватель может воспользоваться результатами текущего контроля успеваемости в течение семестра/курса. Оценочные средства и типовые контрольные задания, используемые при текущем контроле, позволяют оценить знания, умения и владения навыками/опытом деятельности обучающихся при освоении дисциплины. С целью использования результатов текущего контроля успеваемости, преподаватель подсчитывает среднюю оценку уровня сформированности компетенций обучающегося (сумма оценок, полученных обучающимся, делится на число оценок).

# Шкала и критерии оценивания уровня сформированности компетенций в результате изучения дисциплины при проведении промежуточной аттестации в форме зачета по результатам текущего контроля (без дополнительного аттестационного испытания)

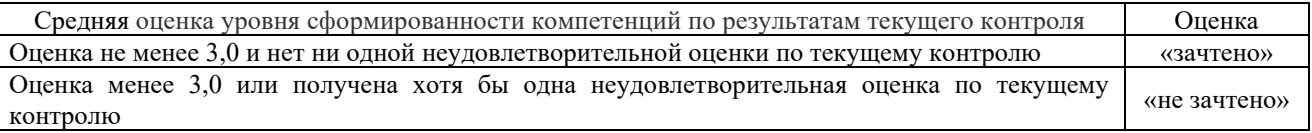

Если оценка уровня сформированности компетенций обучающегося не соответствует критериям получения зачета без дополнительного аттестационного испытания, то промежуточная аттестация в форме зачета проводится в форме тестирования по перечню теоретических вопросов и типовых практических задач (при использовании компьютерных технологий). Промежуточная аттестация в форме зачета с проведением аттестационного испытания в форме тестирования проходит на последнем занятии по дисциплине.

# **Описание процедур проведения промежуточной аттестации в форме экзамена и оценивания результатов обучения**

Промежуточная аттестация в форме экзамена проводится путем тестирования и устного собеседования по билетам. Билеты составлены таким образом, что в каждый из них включал в себя теоретические вопросы и практические задания.

Билет содержит: два теоретических вопроса для оценки знаний. Теоретические вопросы выбираются из перечня вопросов к экзамену; три практических задания: два из них для оценки умений (выбираются из перечня типовых простых практических заданий к экзамену); третье практическое задание для оценки навыков и (или) опыта деятельности (выбираются из перечня типовых практических заданий к экзамену).

Распределение теоретических вопросов и практических заданий по экзаменационным билетам находится в закрытом для обучающихся доступе. Разработанный комплект билетов (25-30 билетов) не выставляется в электронную информационно-образовательную среду КрИЖТИрГУПС, а хранится на кафедре-разработчике ФОС на бумажном носителе в составе ФОС по дисциплине.

На экзамене обучающийся берет билет, для подготовки ответа на экзаменационный билет обучающемуся отводится время в пределах 45 минут. В процессе ответа обучающегося на вопросы и задания билета, преподаватель может задавать дополнительные вопросы.

Каждый вопрос/задание оценивается по четырехбалльной системе, а далее вычисляется среднее арифметическое оценок, полученных за них. Среднее арифметическое оценок округляется до целого по правилам округления.

#### **Образец экзаменационного билета** КЫИ) Утверждаю: **Экзаменационный билет № 1** 20…-20… **по дисциплине «Проектирование транспортно-логистических**  Заведующий учебный год **систем и оценка эффективности»** кафедрой УП КрИЖТИрГУПС *Профиль* Логистика и менеджмент на транспорте … \_8\_ **семестр** 1 Аналитическая часть исследования. Определение затрат на внедрение корректирующих мероприятий 2 Проектирование логистической деятельности по перевозке грузов в цепи поставок 3 Механизм формирования эффективных транспортно-логистических систем и технологий.

4Какой автомобиль выгоднее применять (бортовой или самосвал), если расстояние груженой ездки 20 км, грузоподъемность бортового автомобиля gб = 5 т, самосвала gс = 3,5 т, время под погрузку и выгрузку бортового автомобиля tпрб 0,8 ч. самосвала tпрс = 0.3 ч. Коэффициент использования пробега β = 0,5, техническая скорость Vt = 30 км/ч.